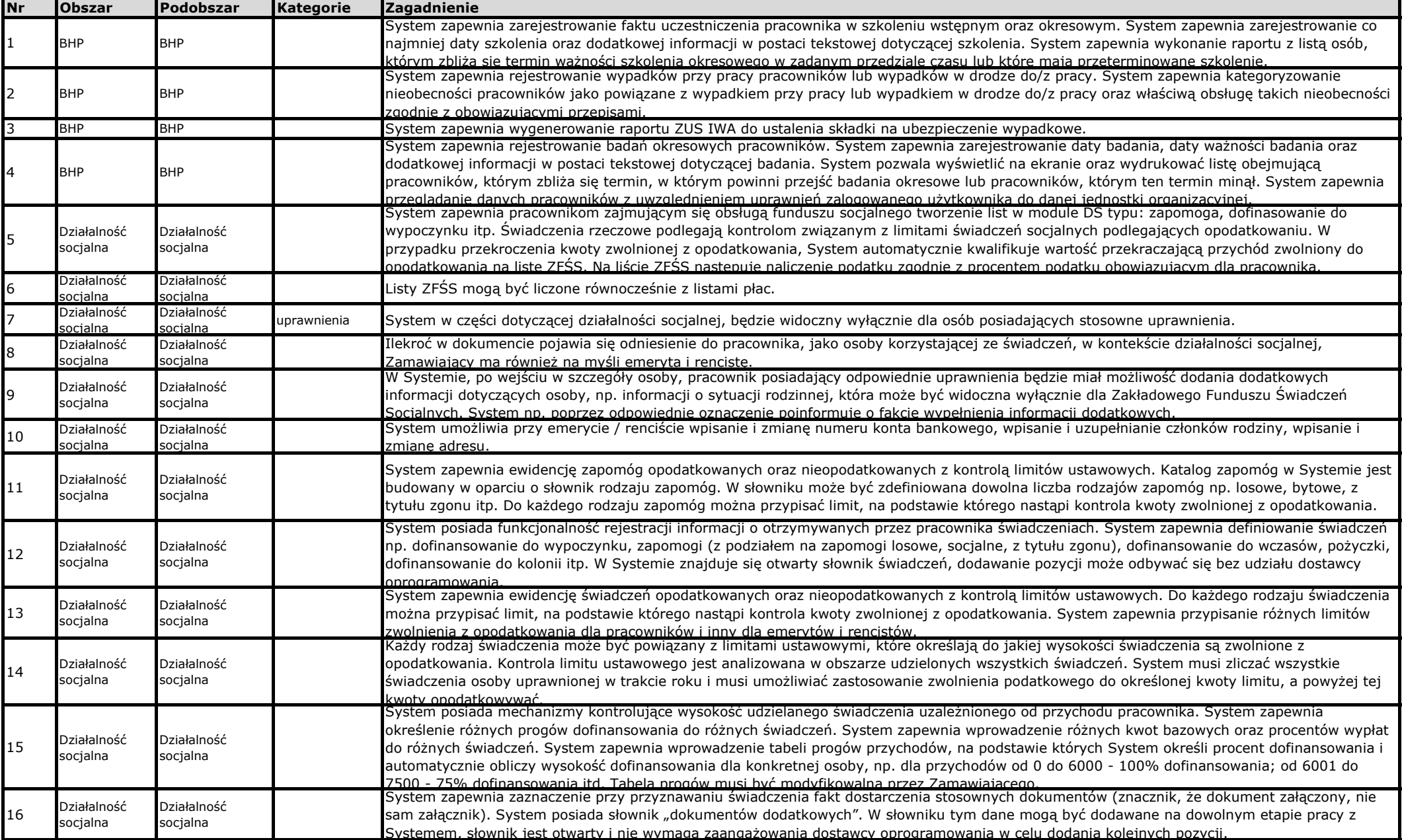

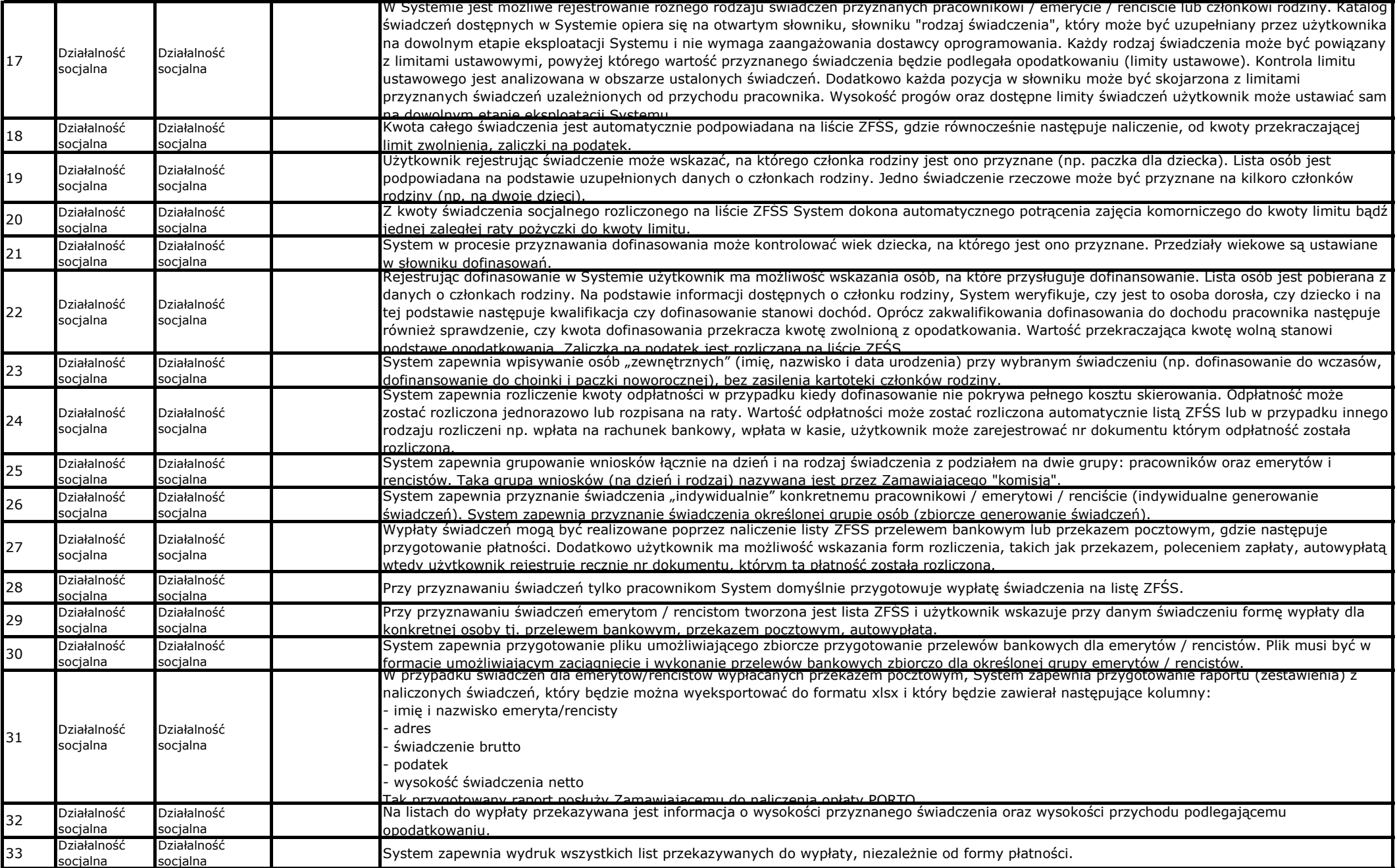

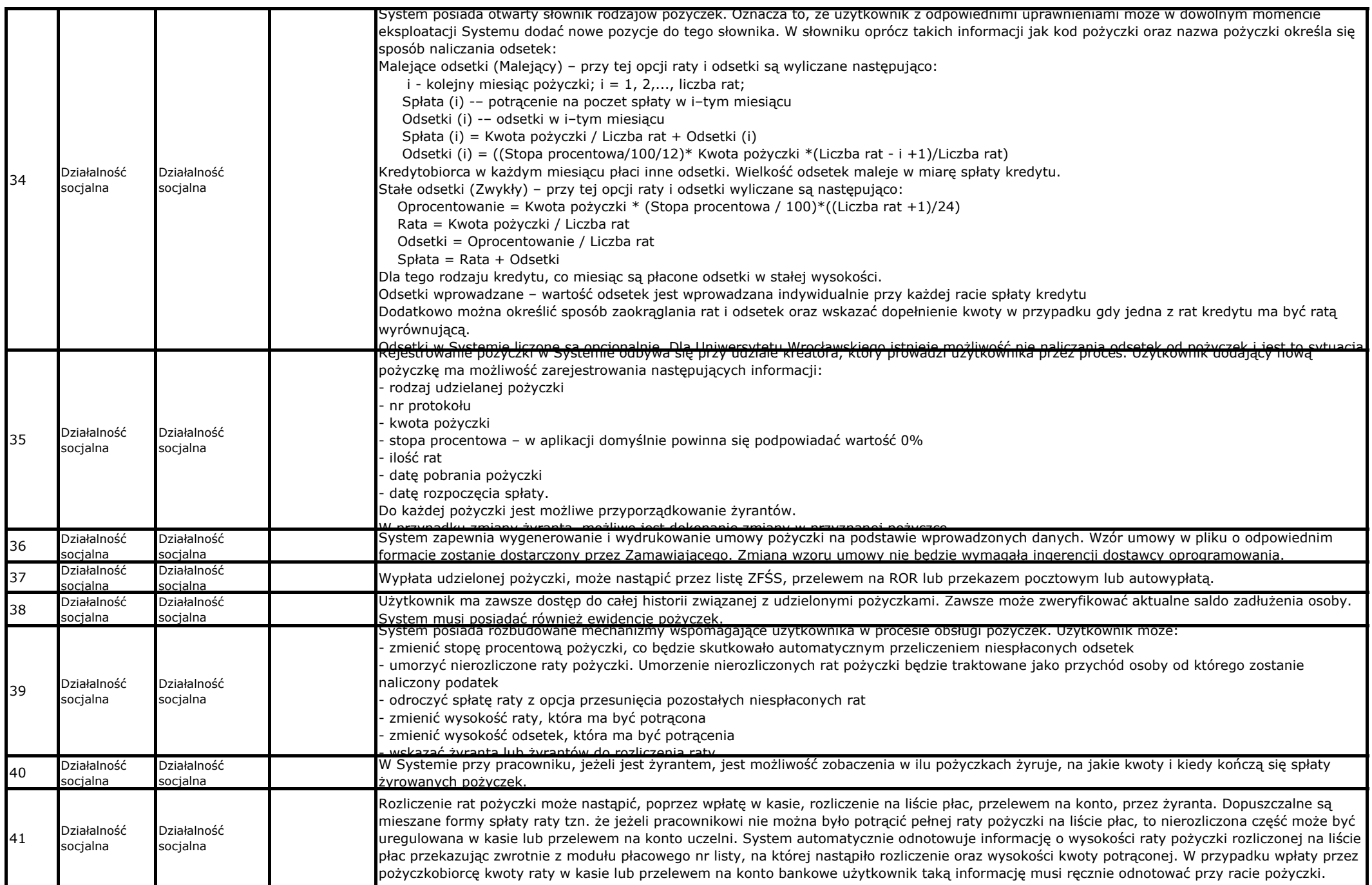

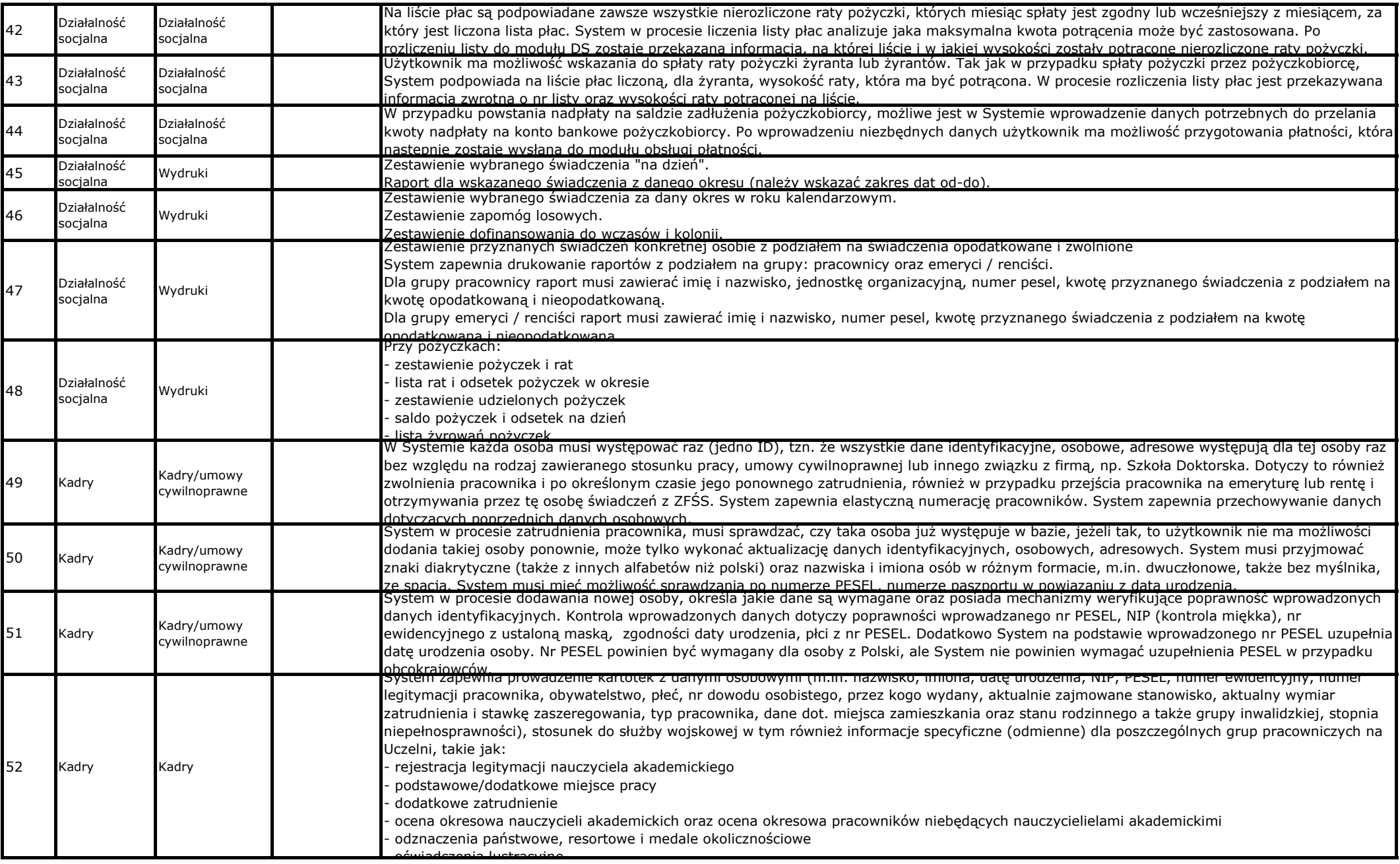

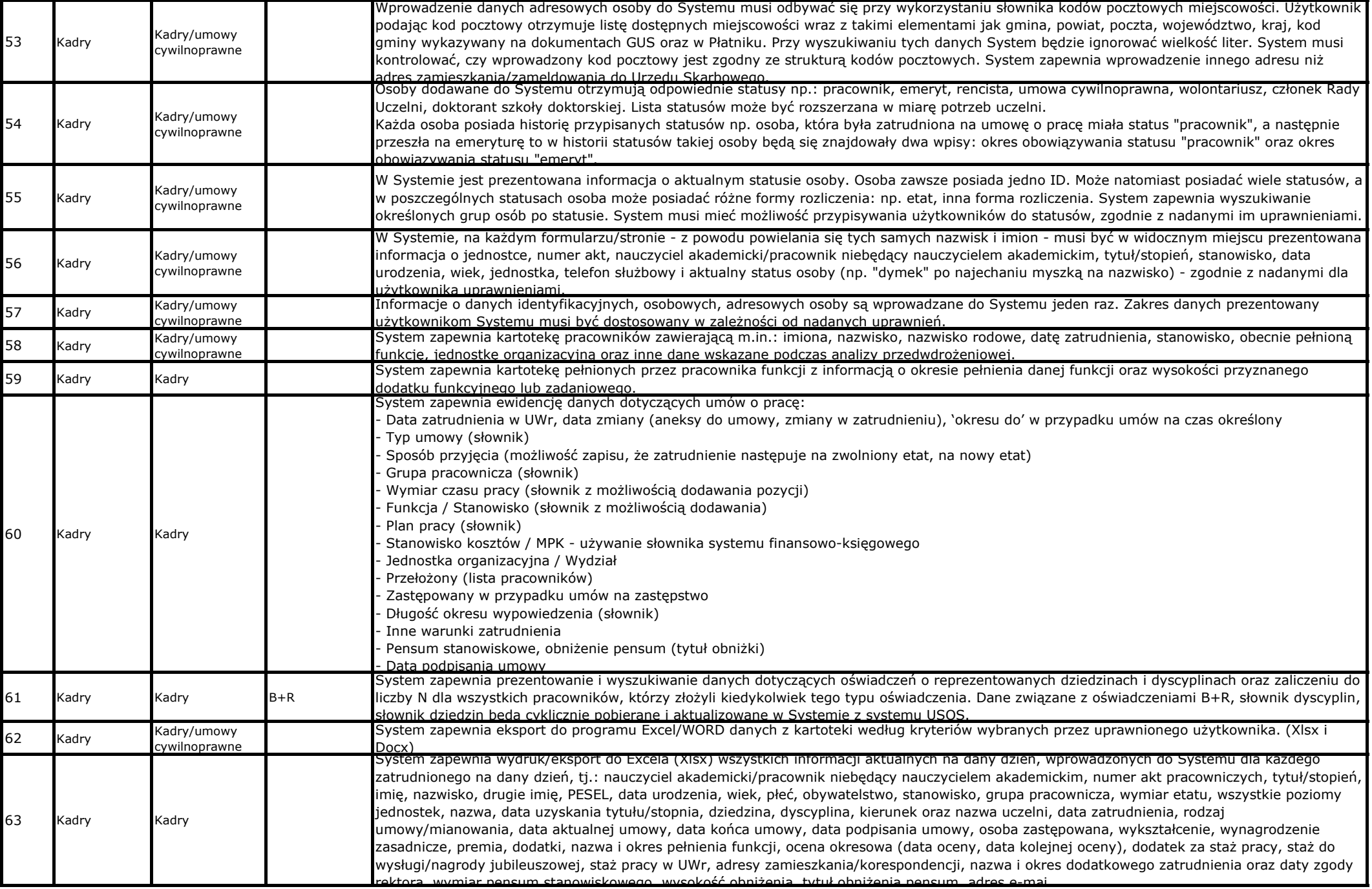

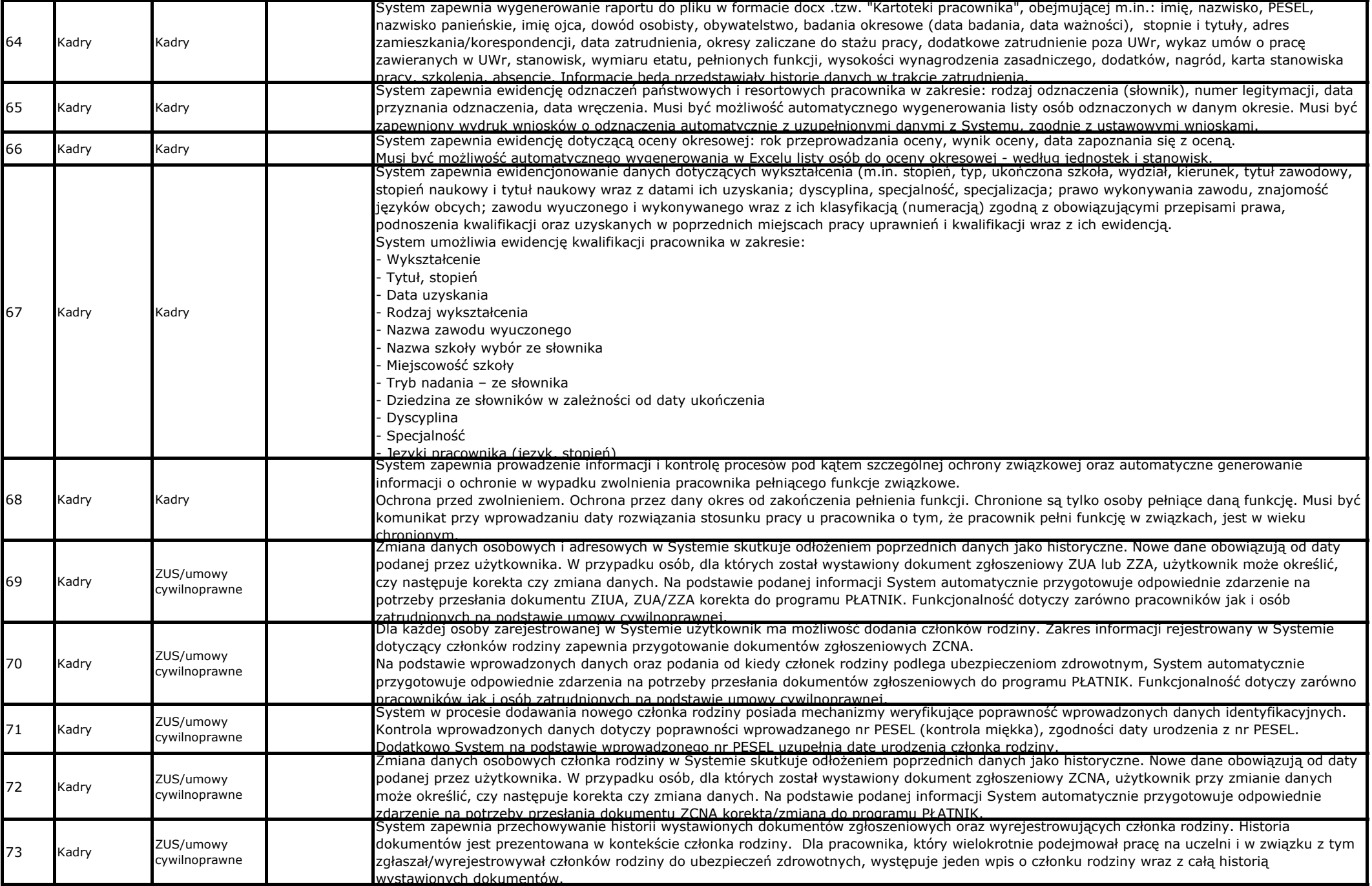

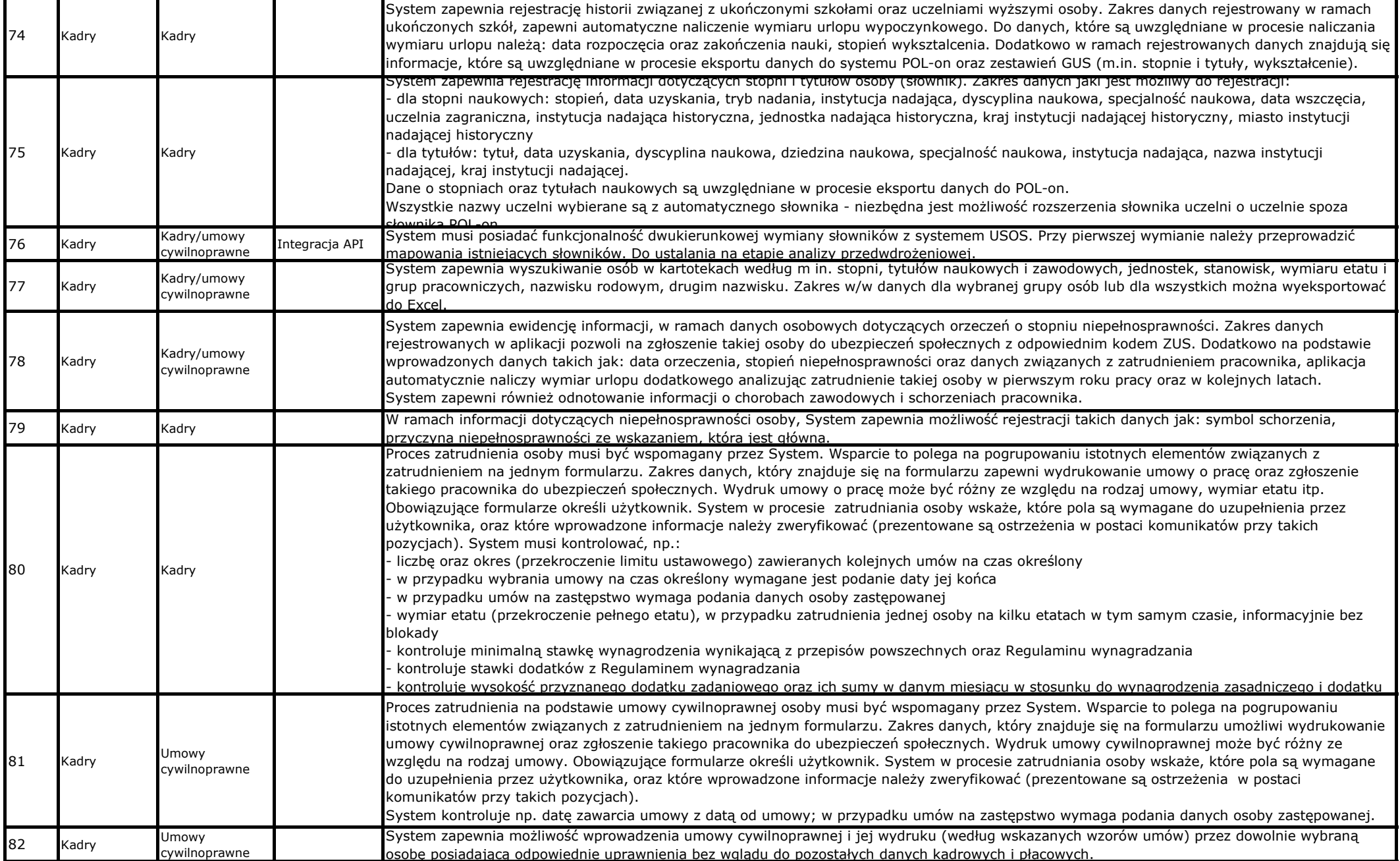

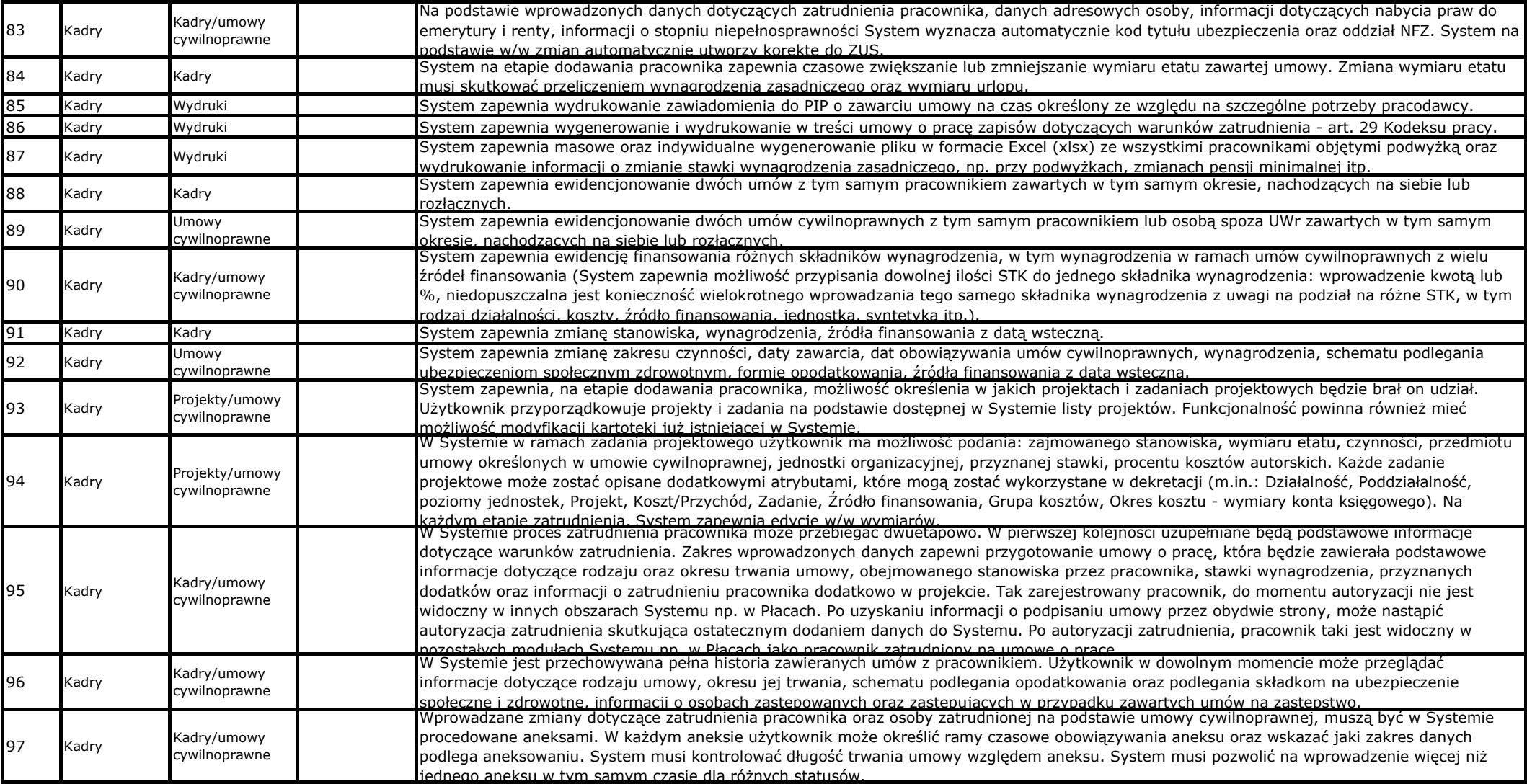

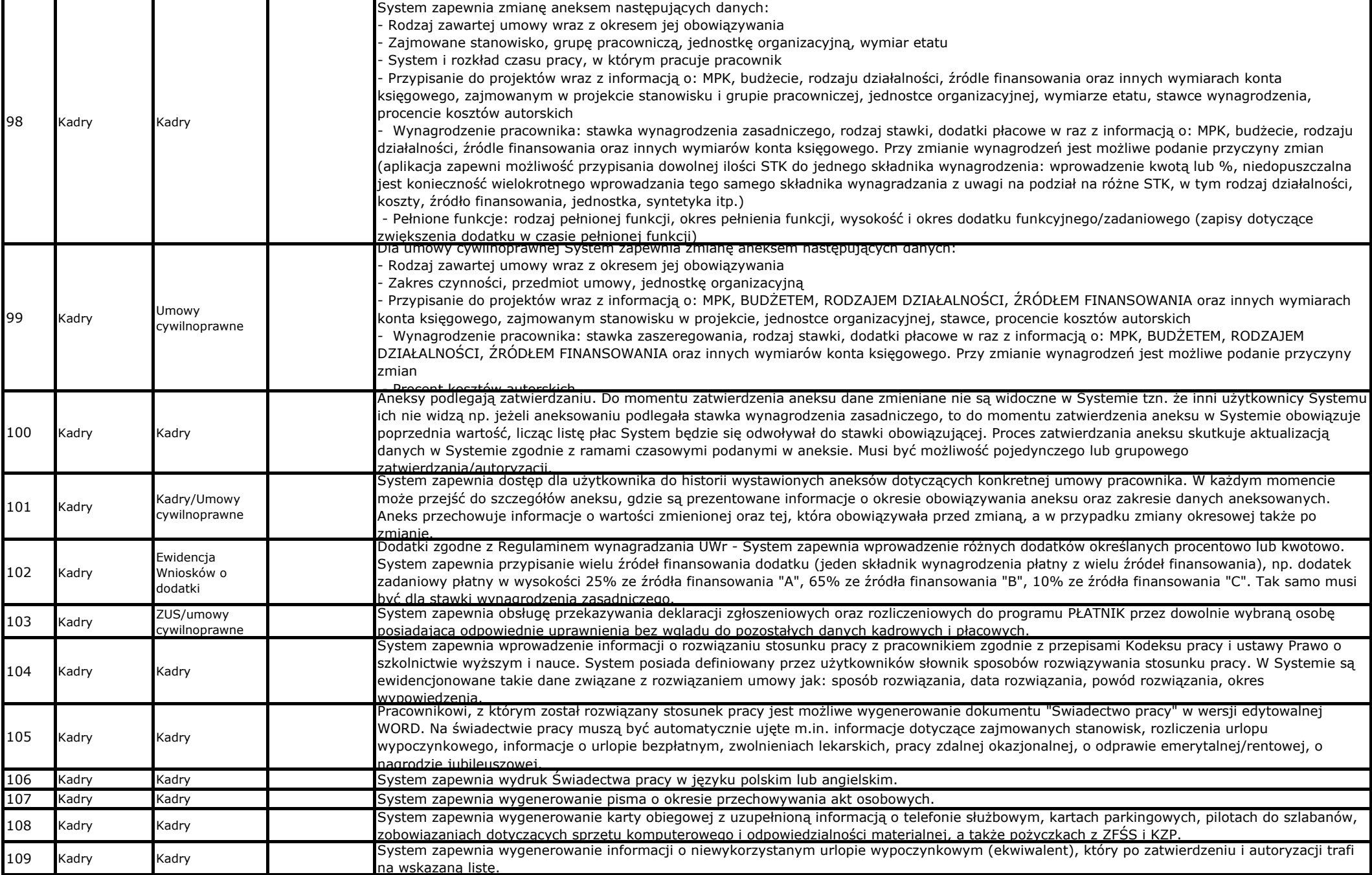

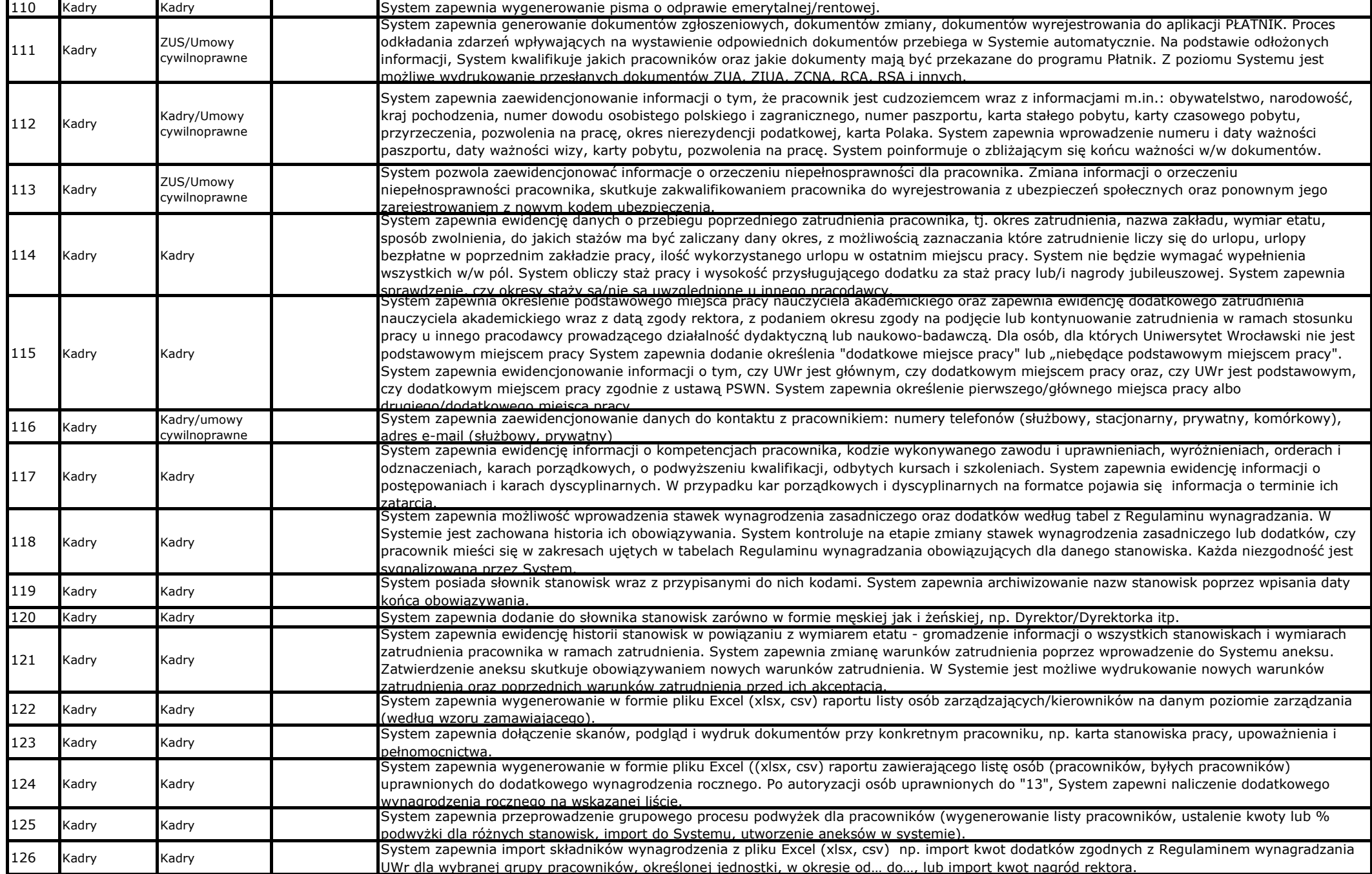

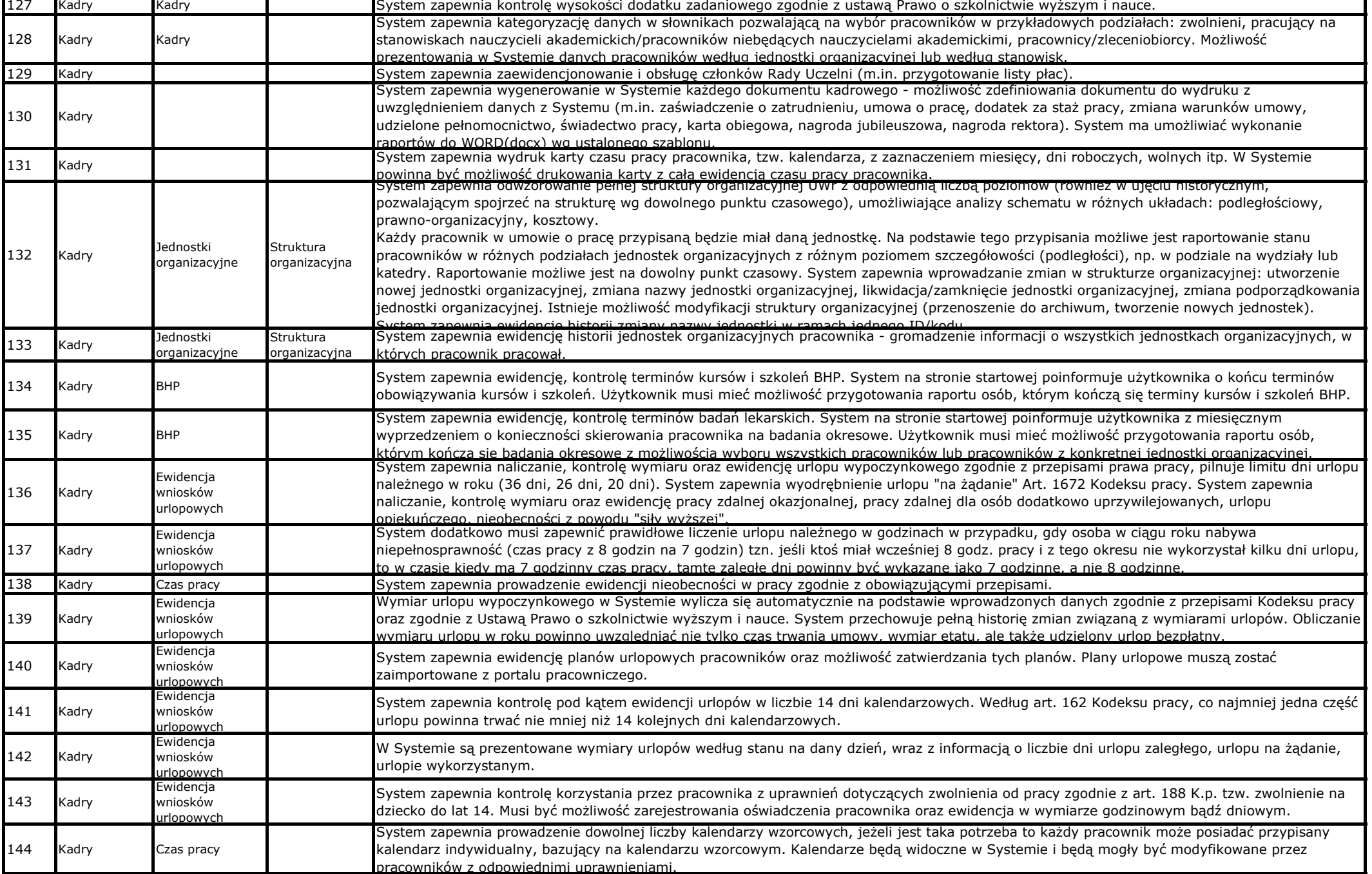

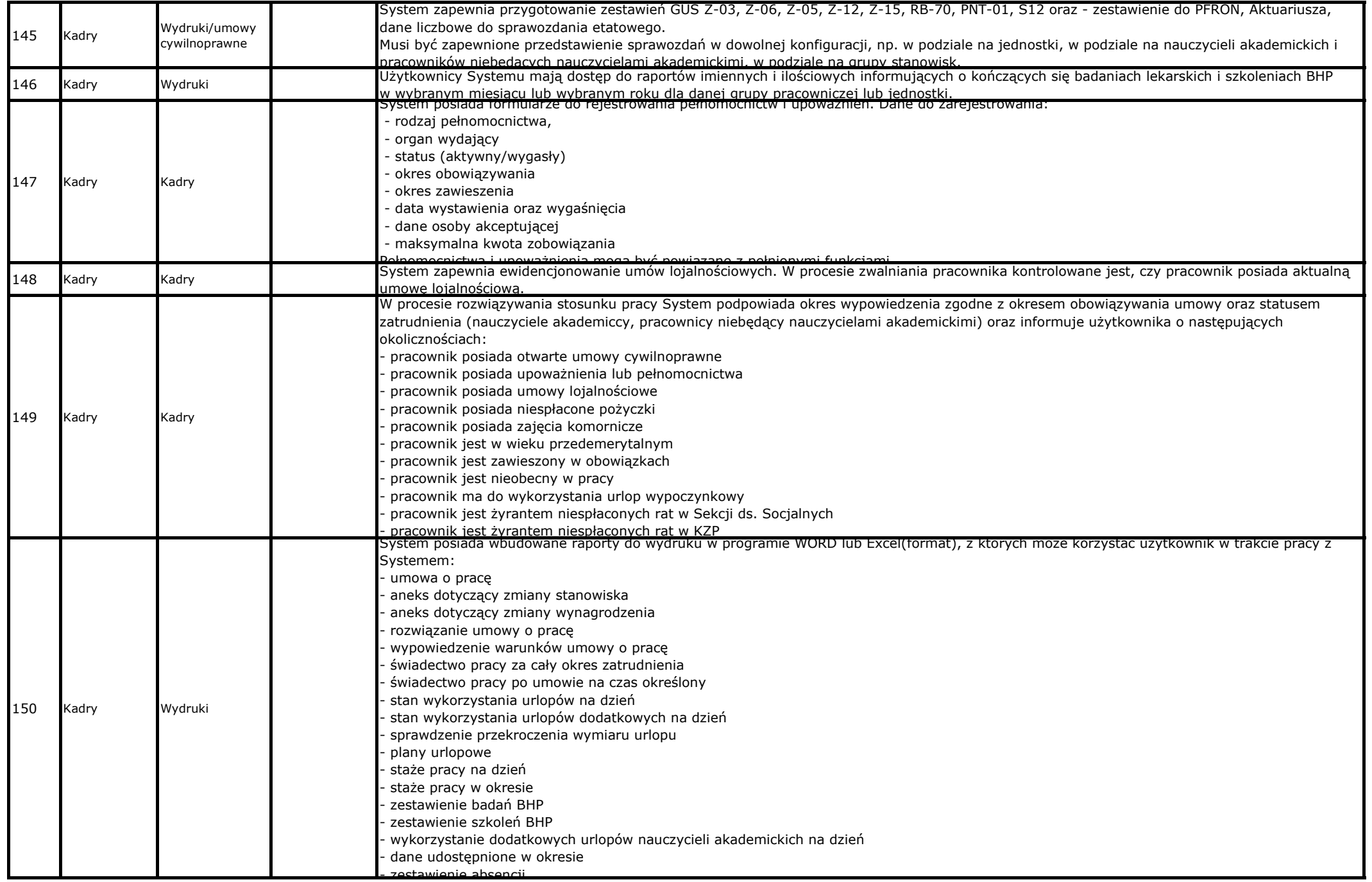

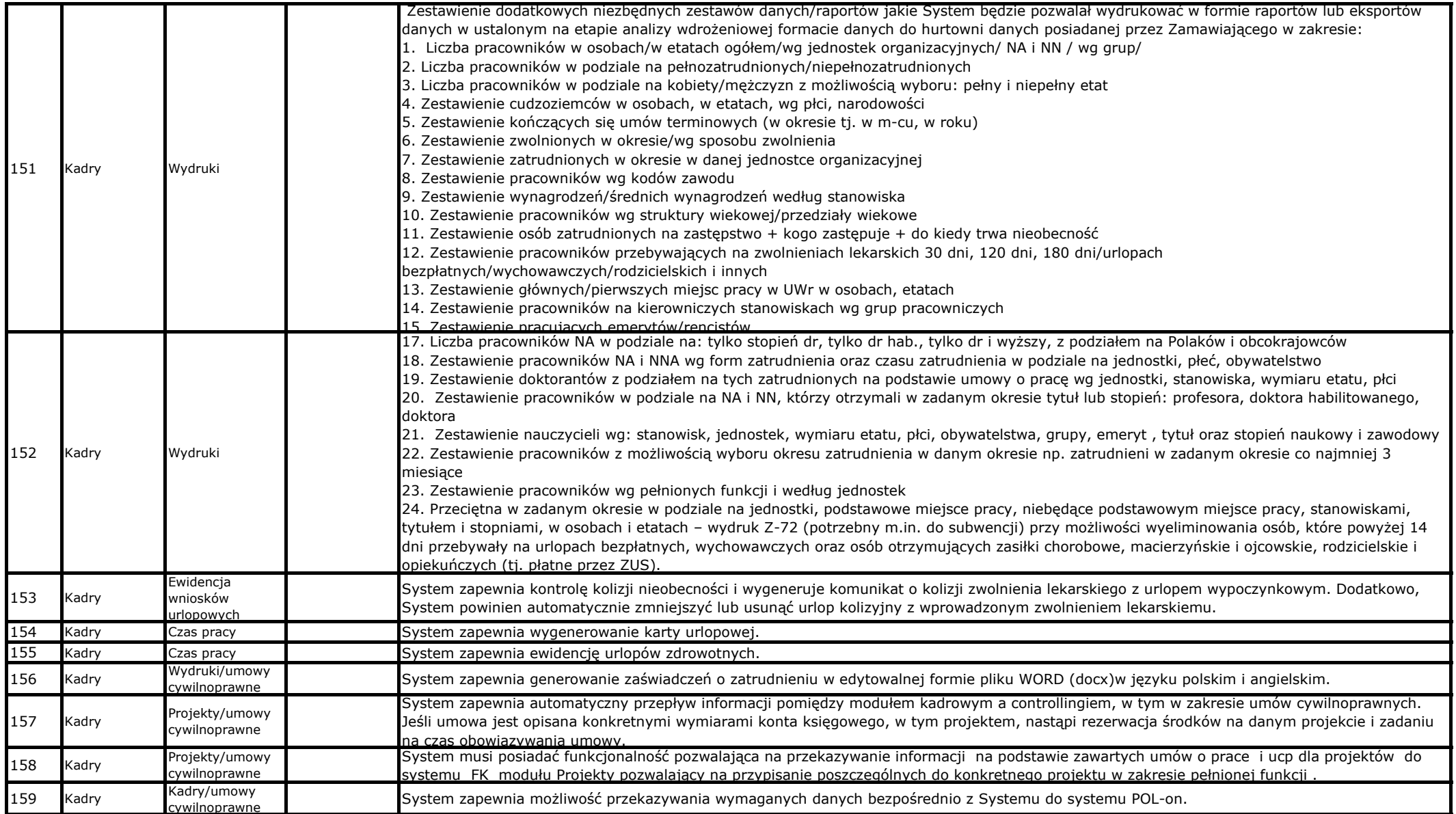

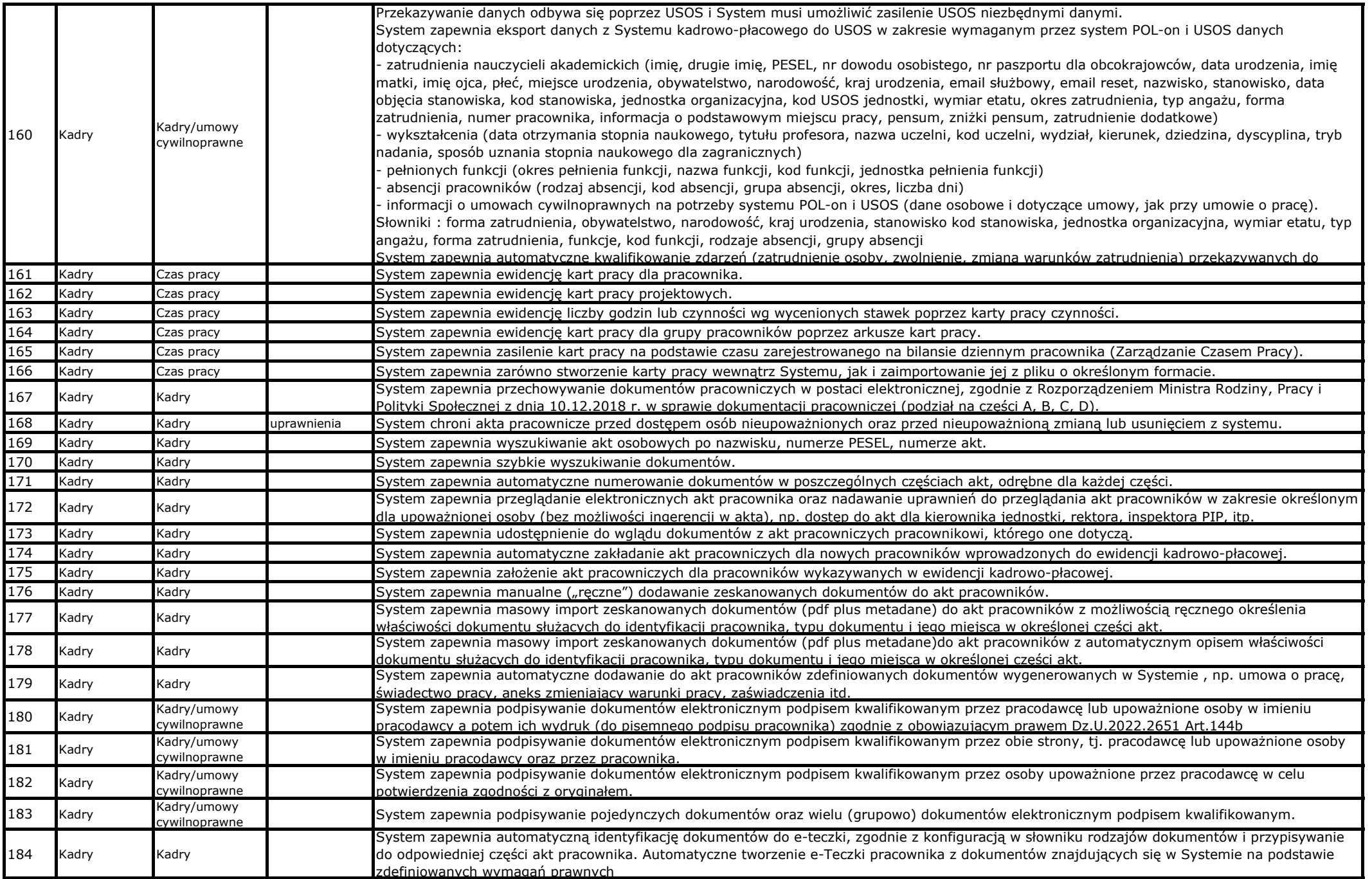

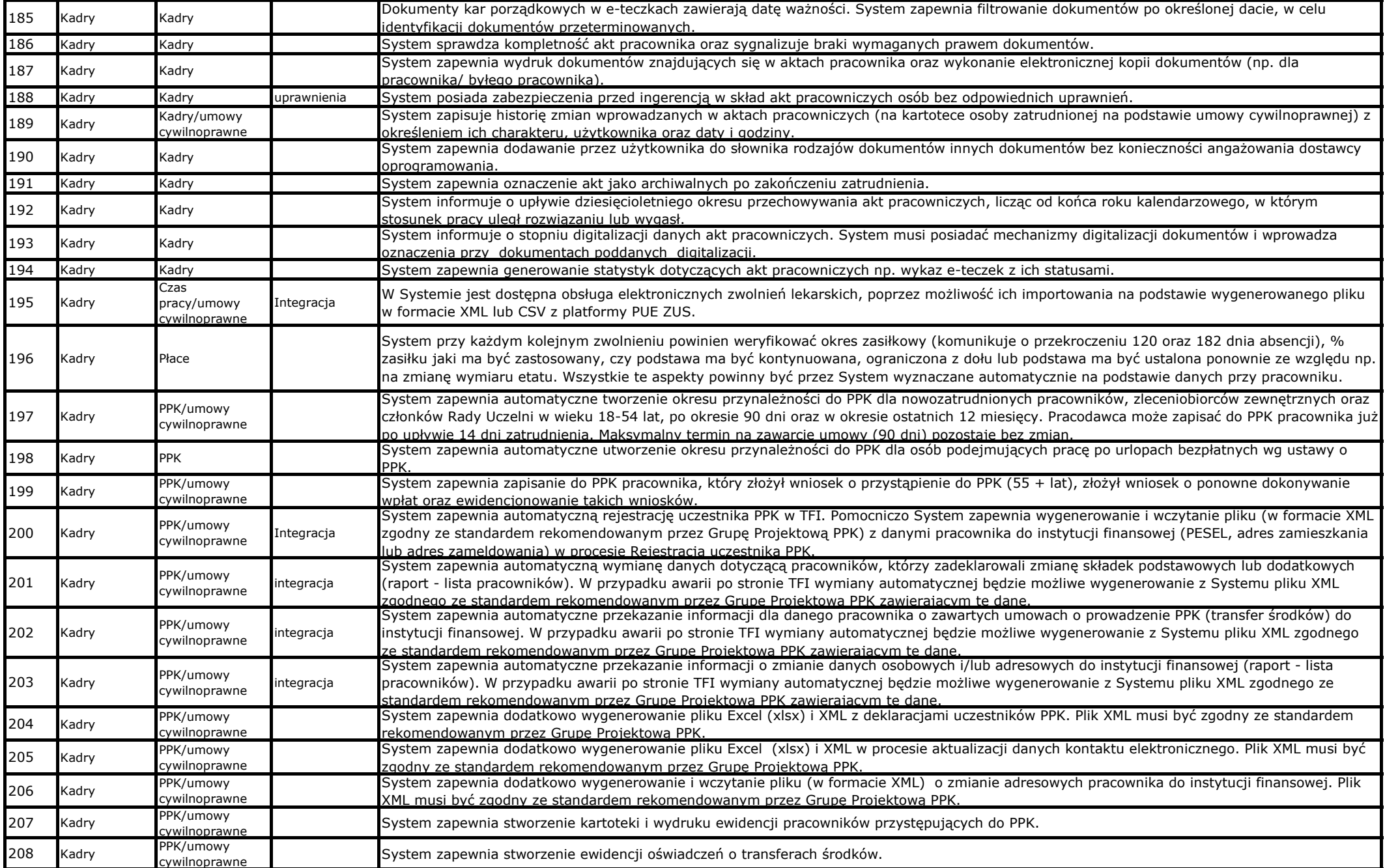

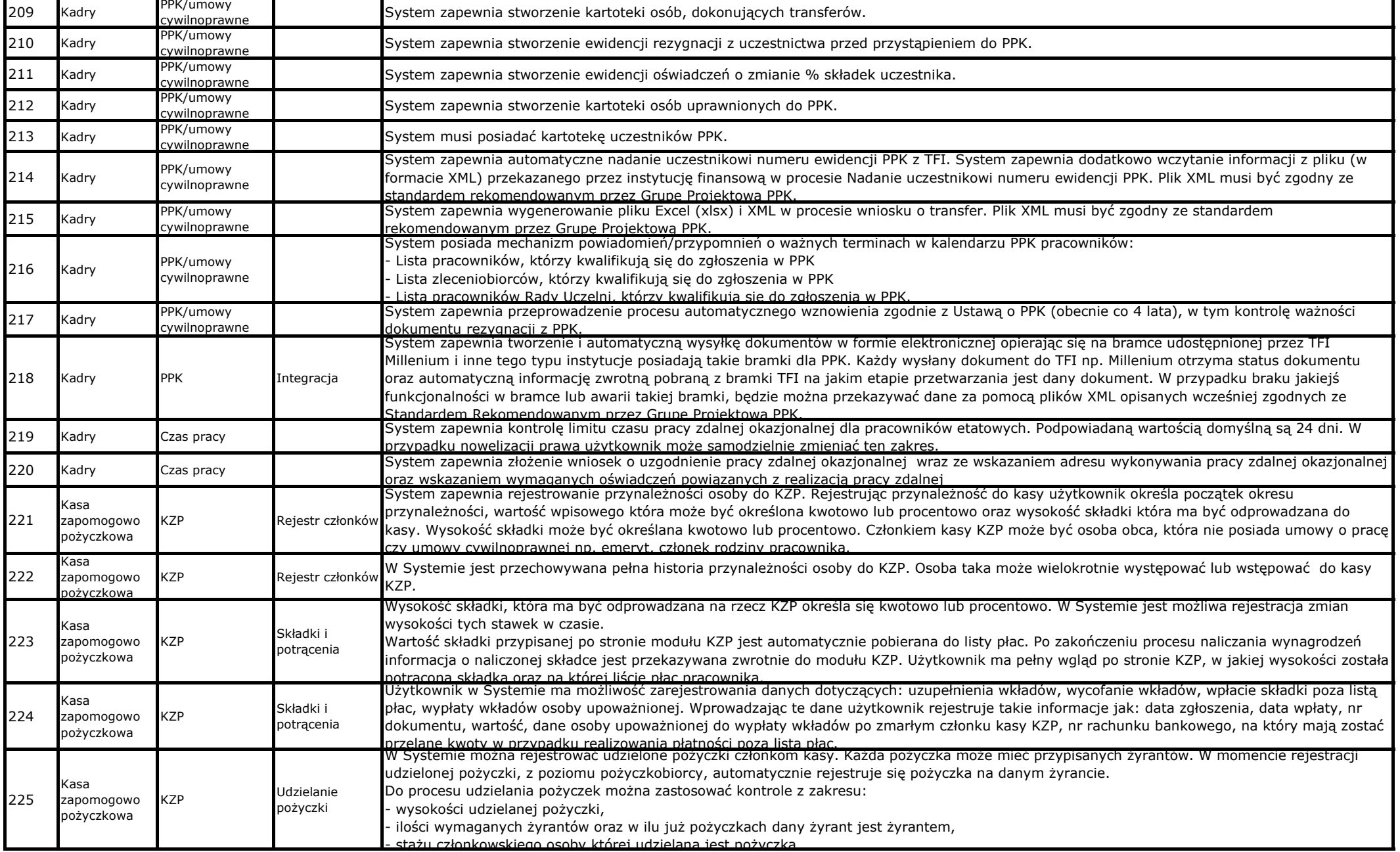

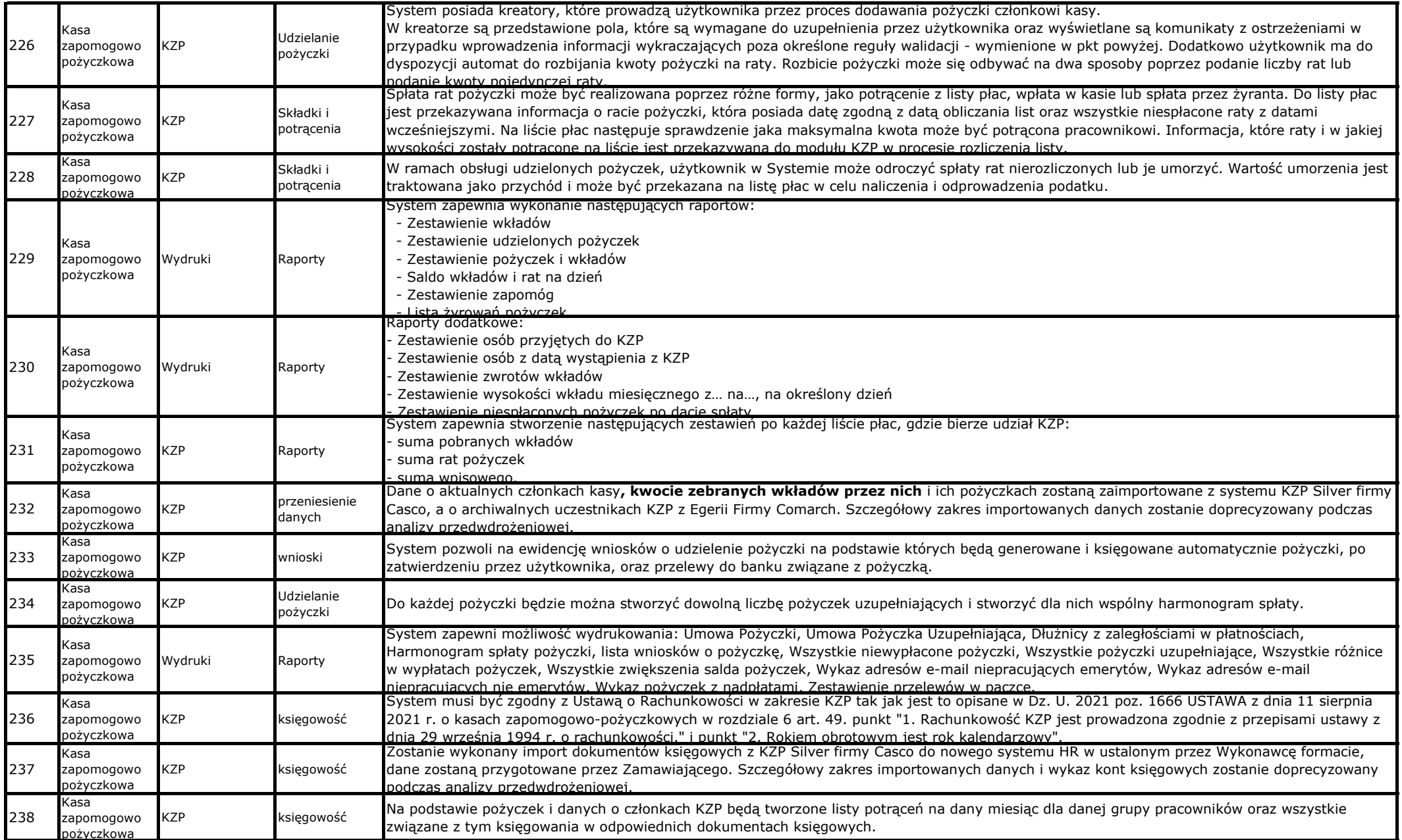

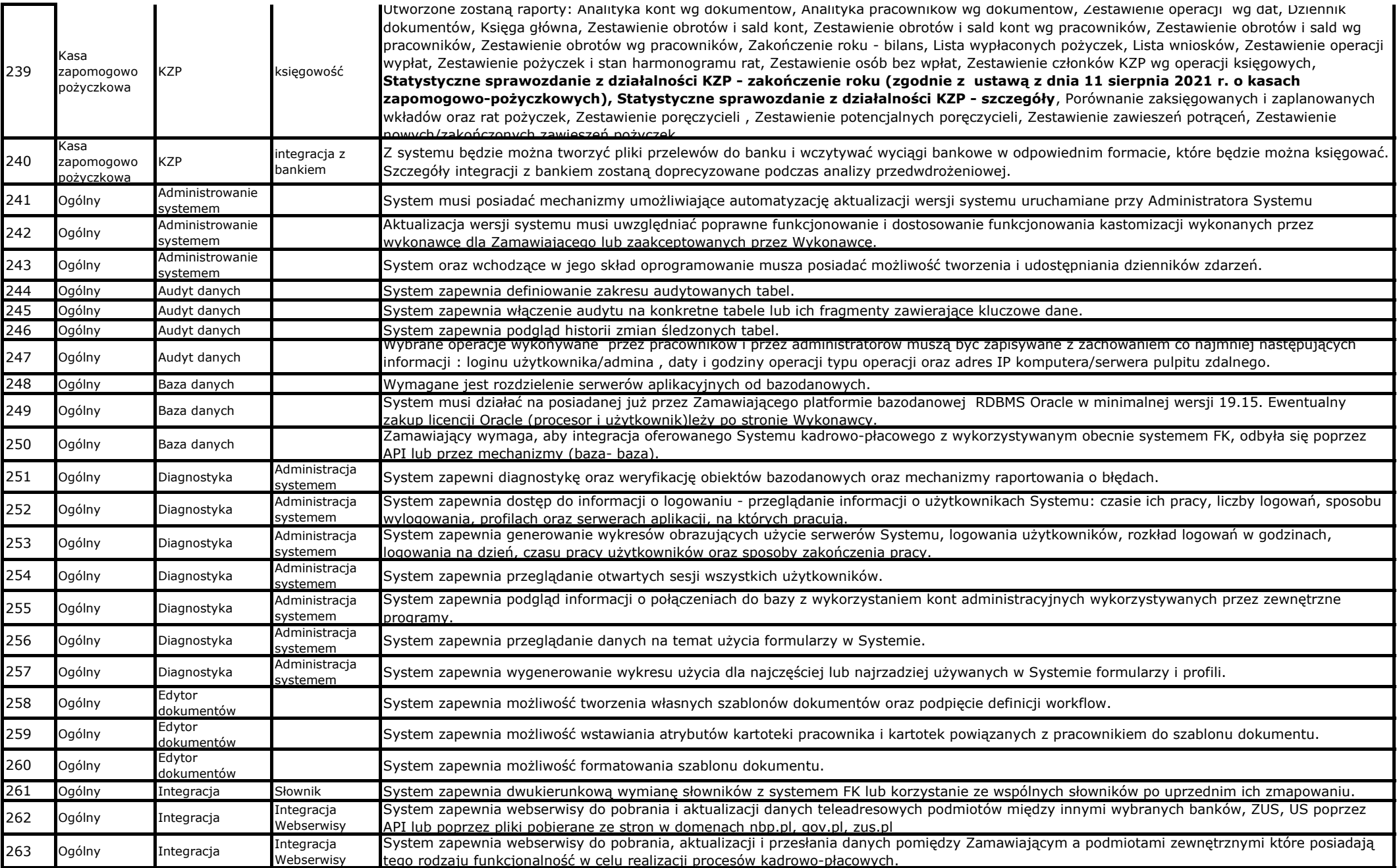

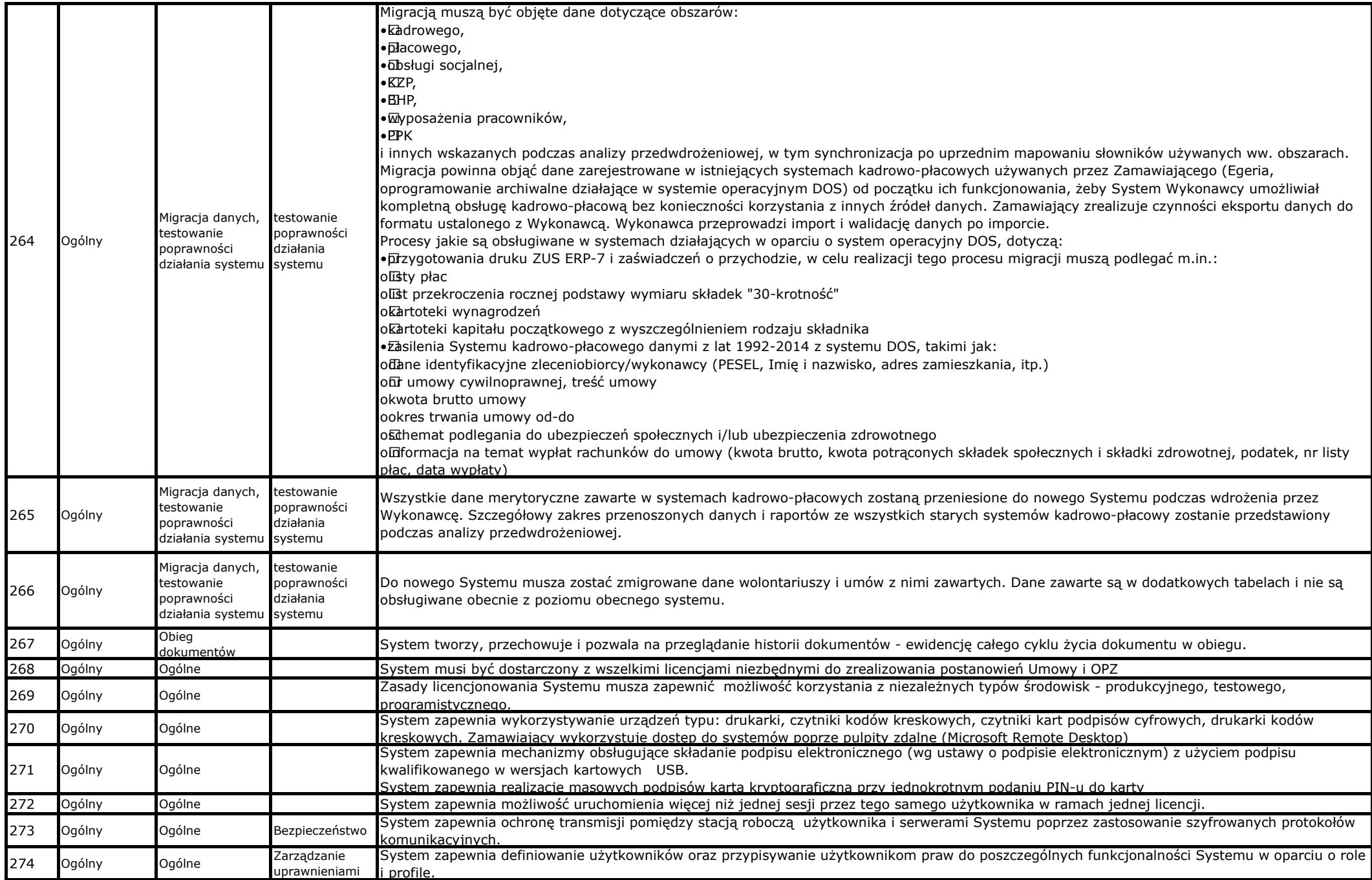

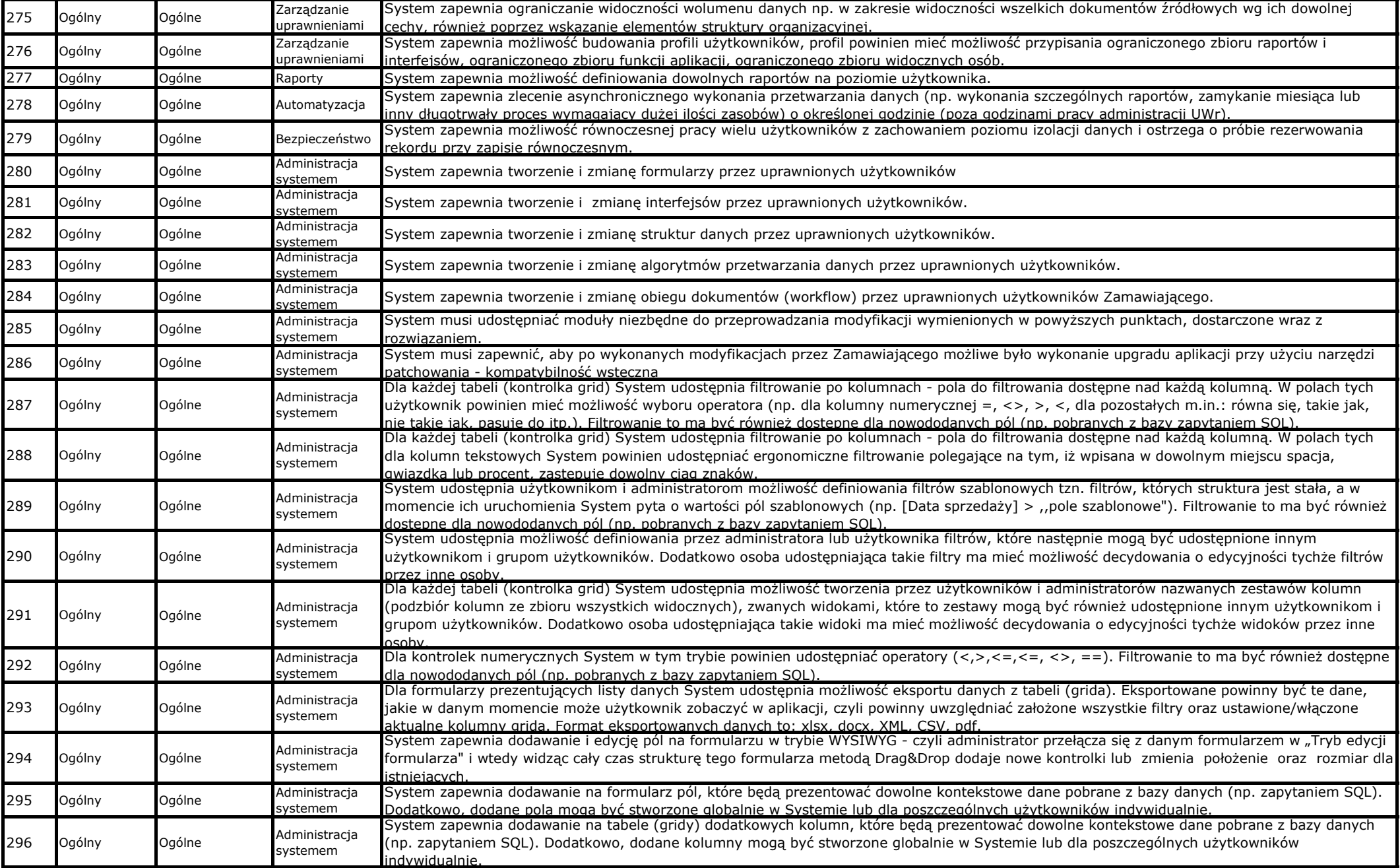

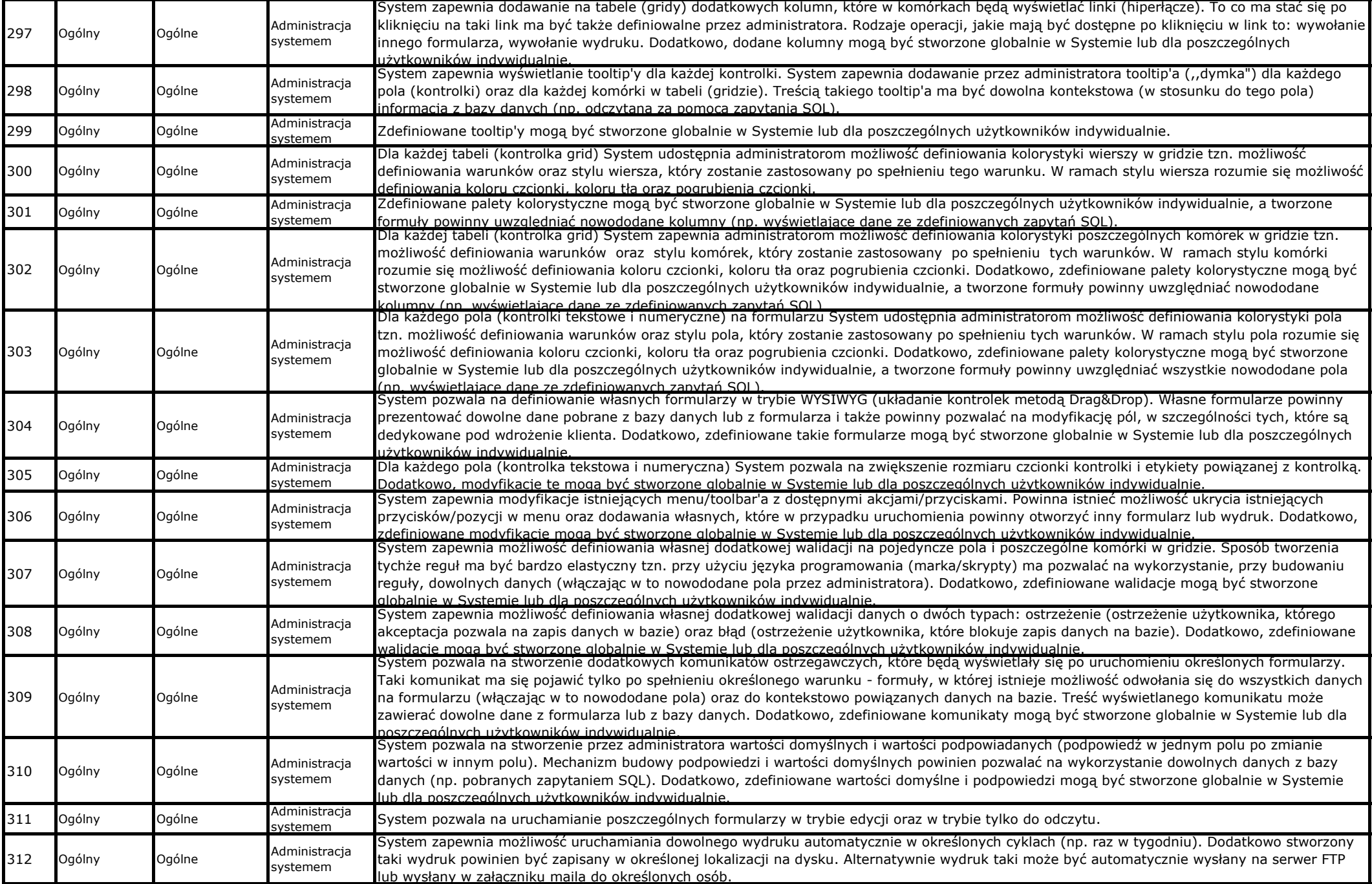

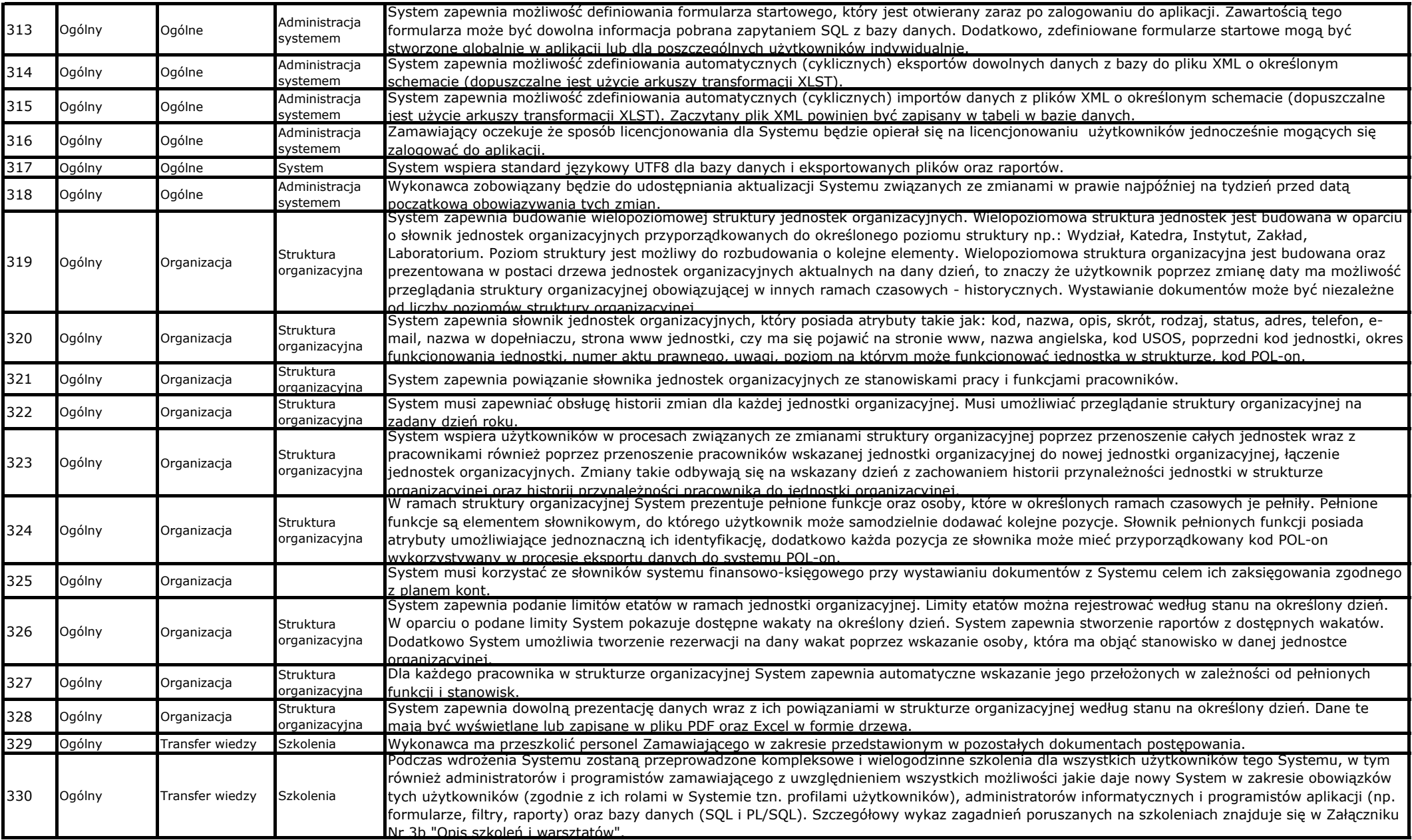

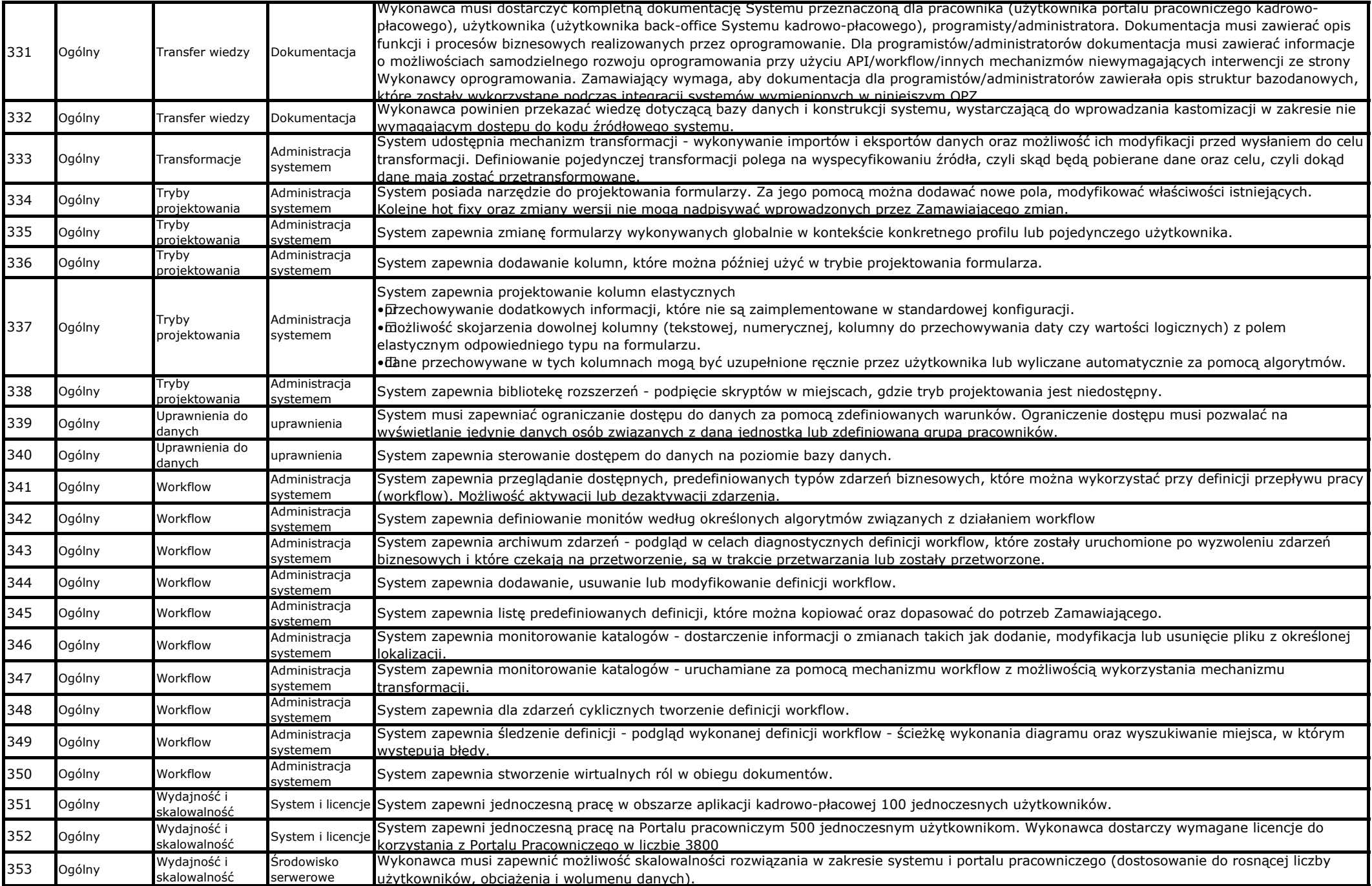

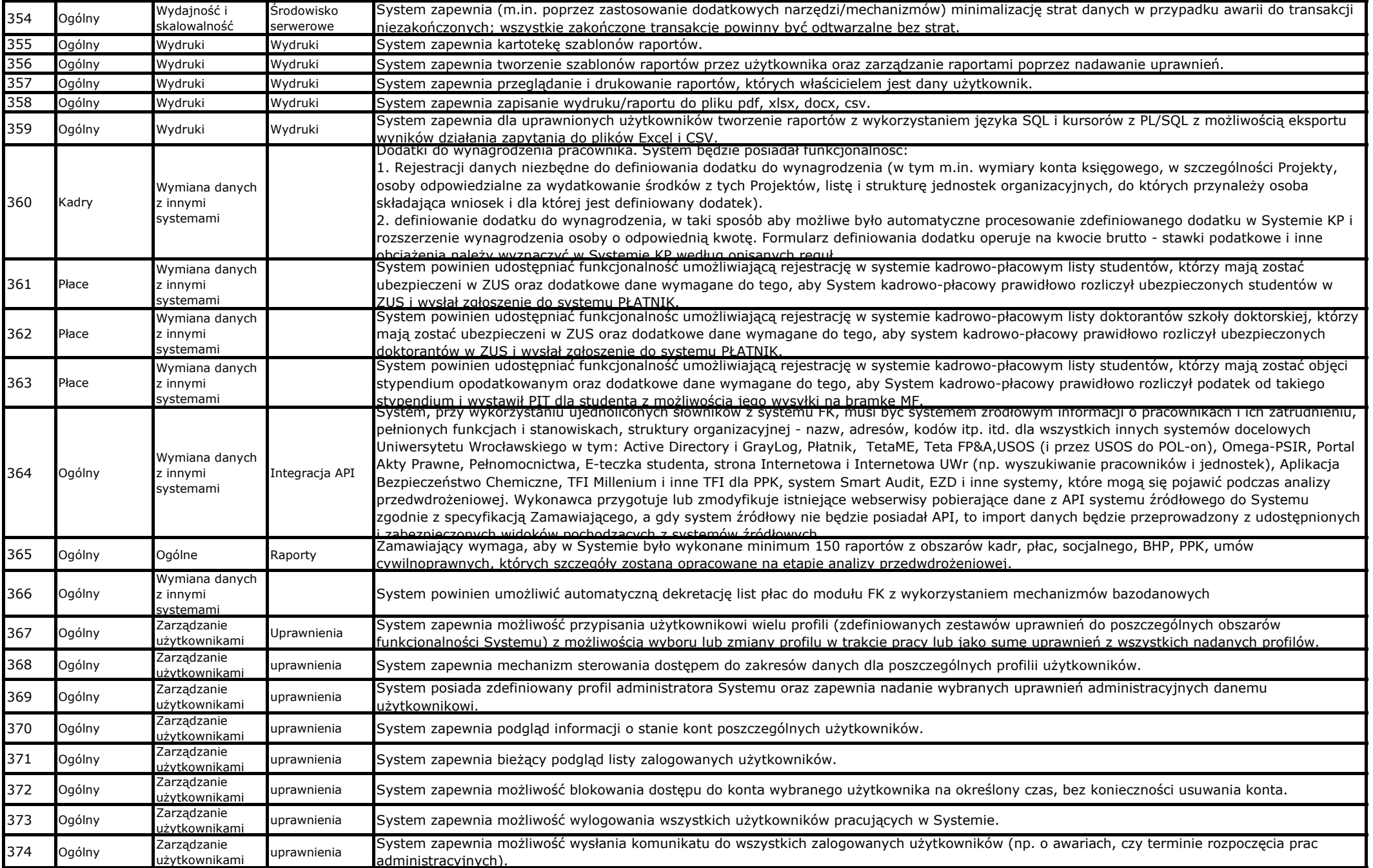

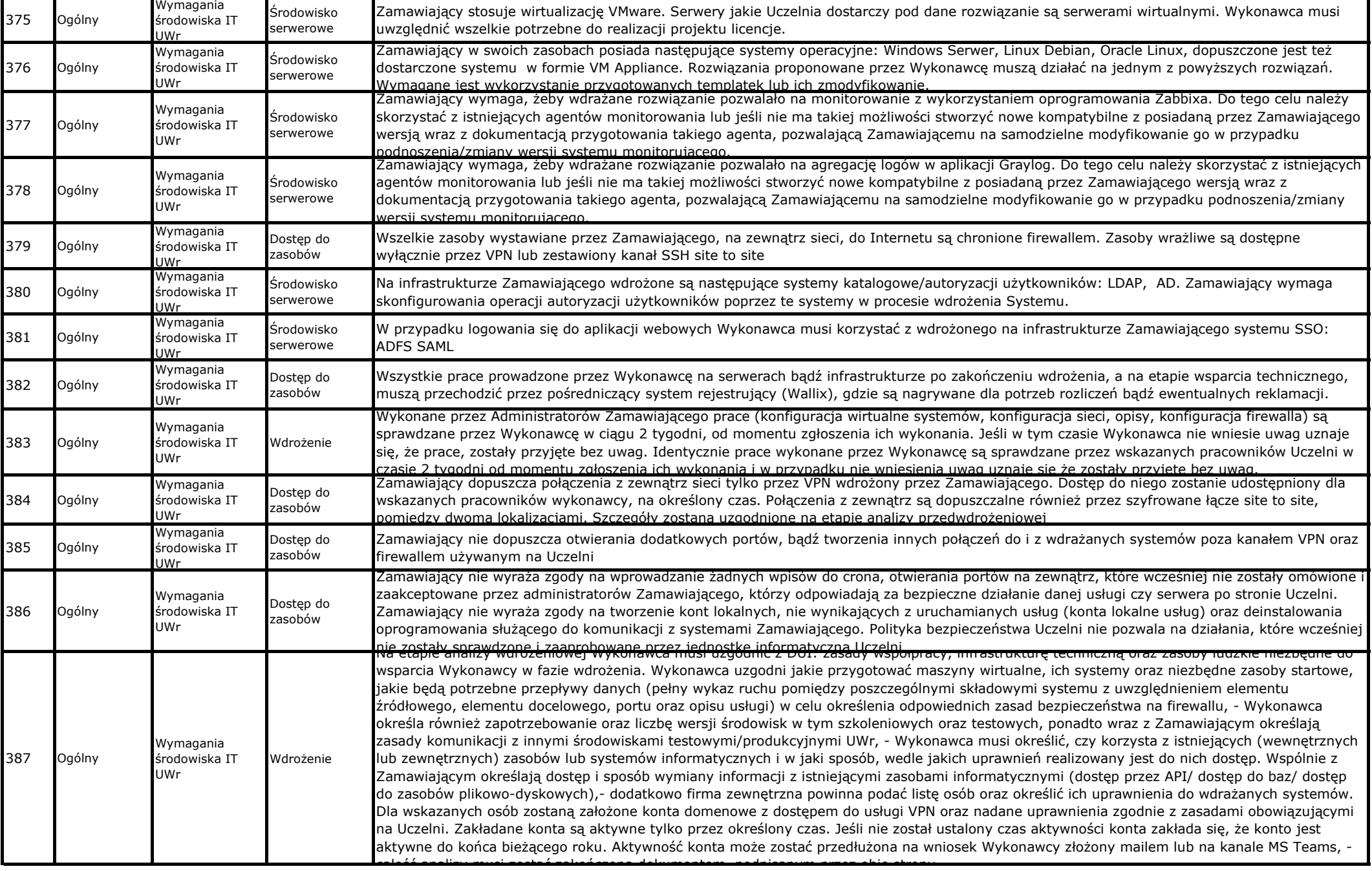

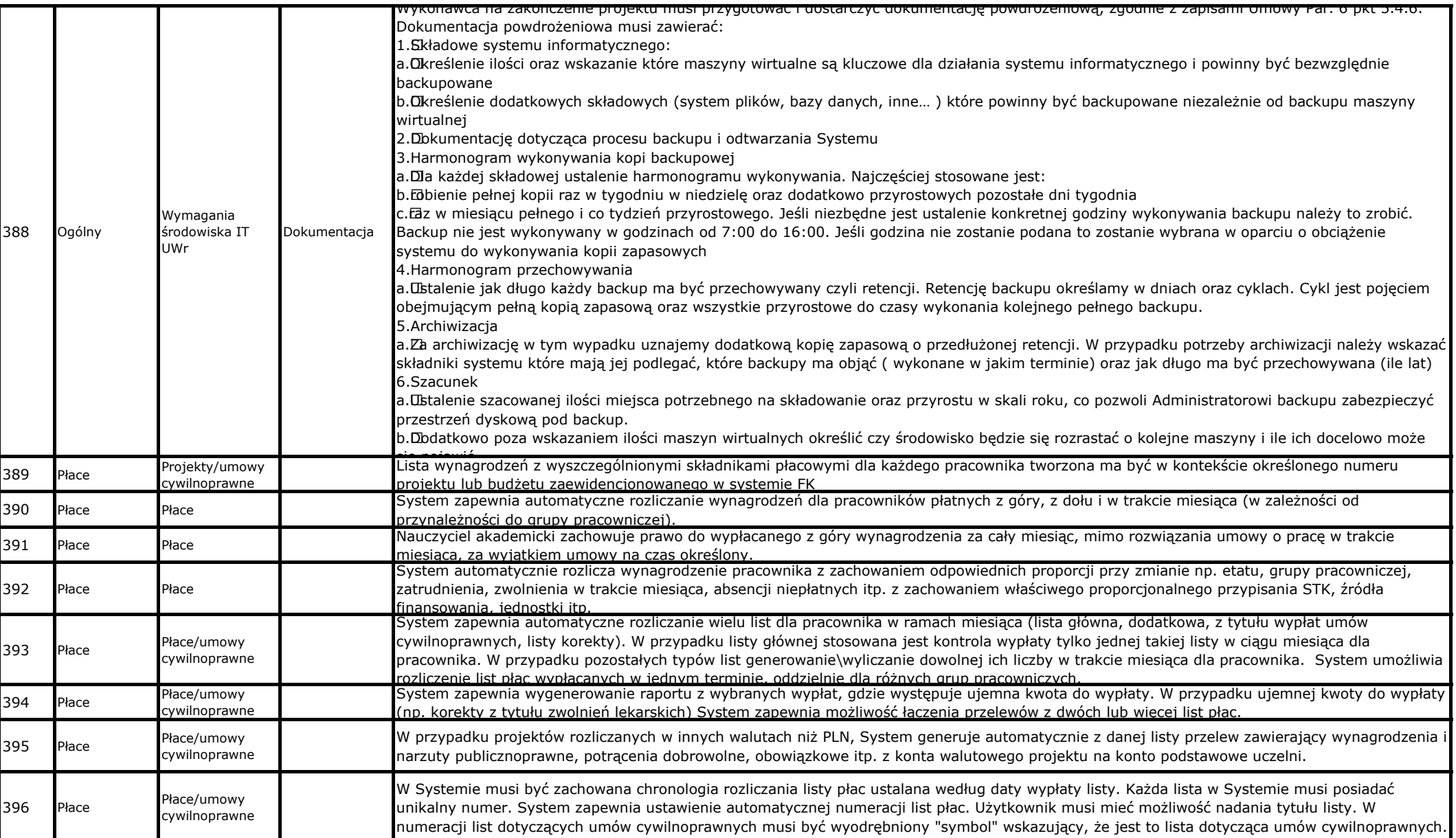

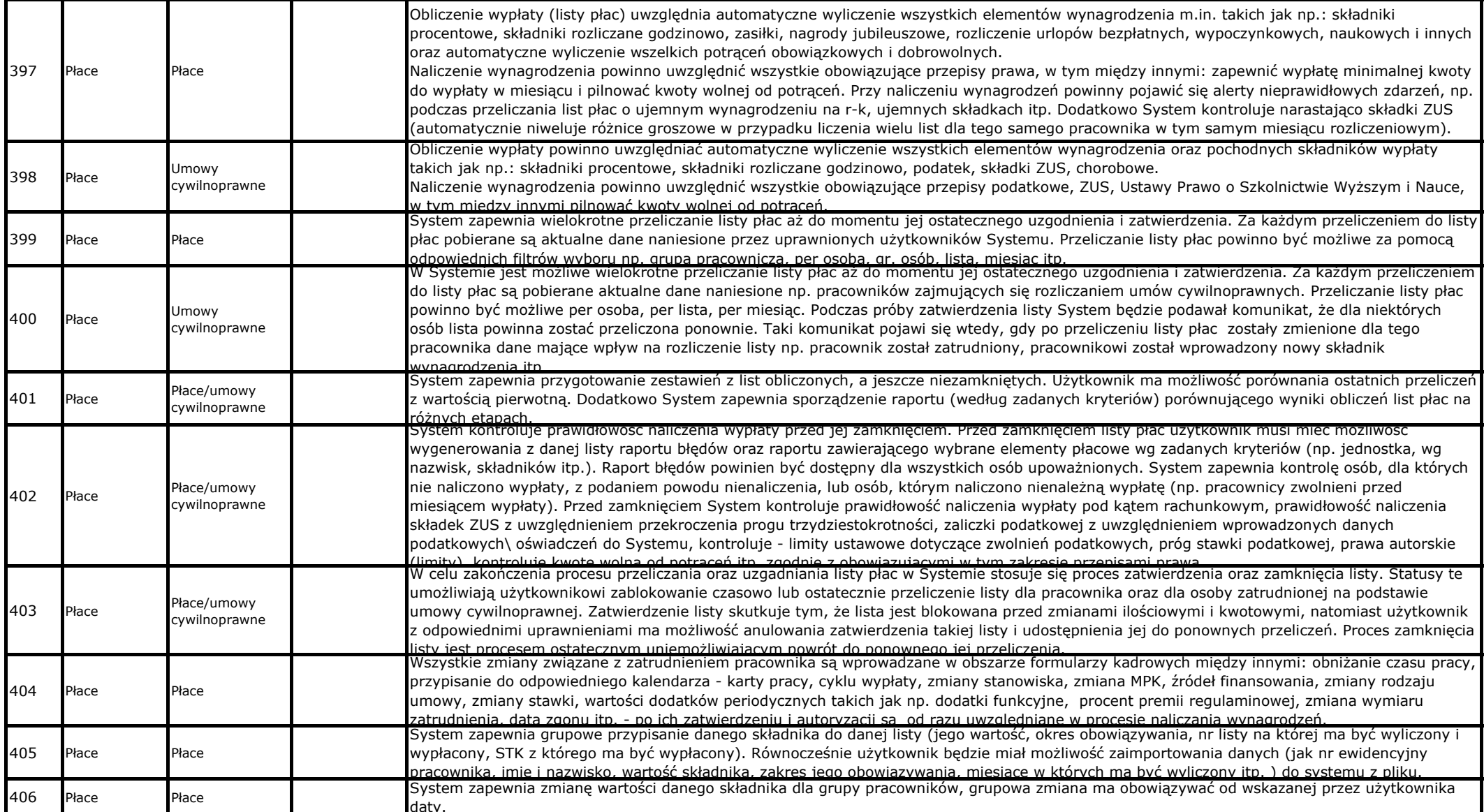

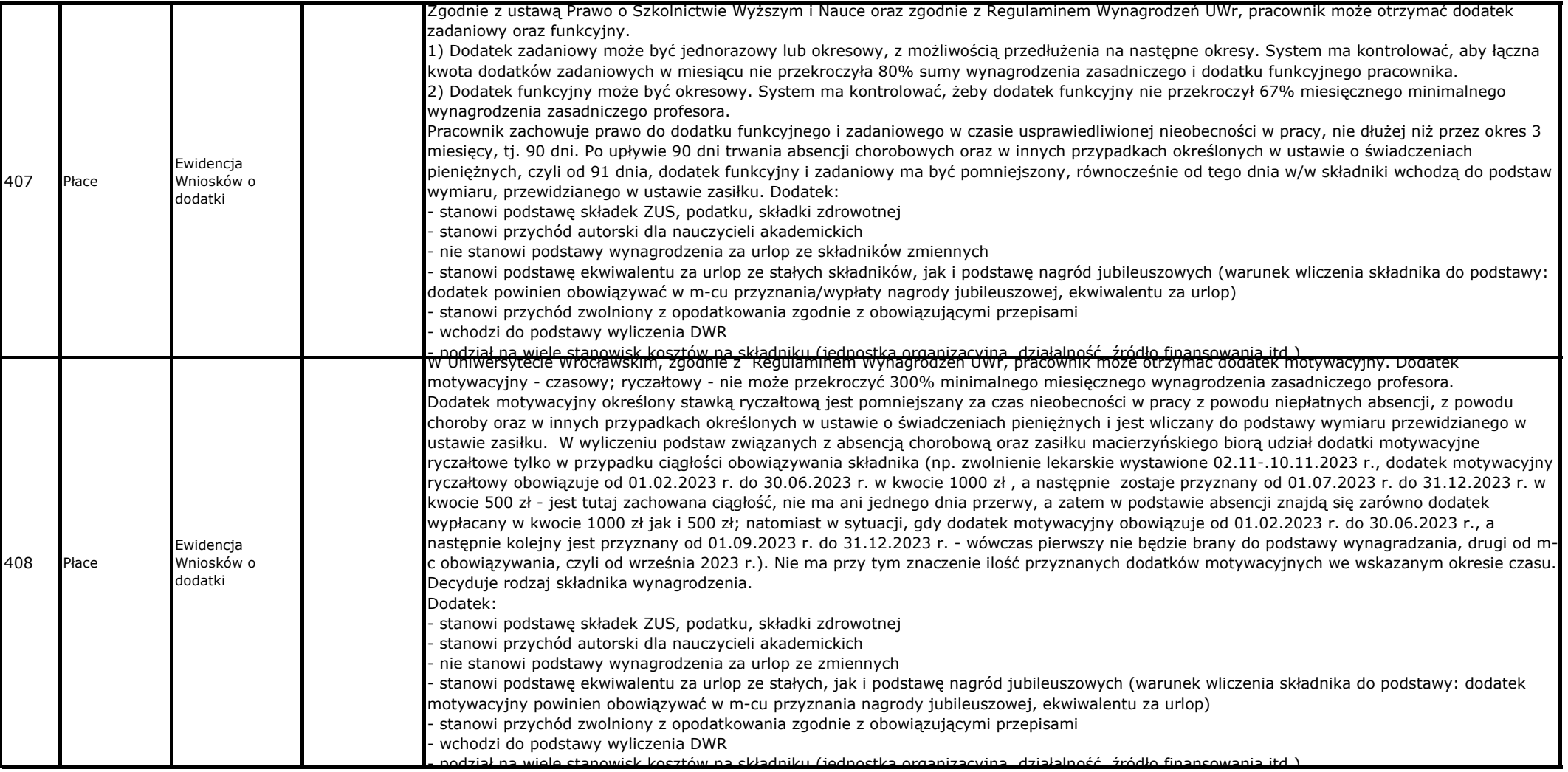

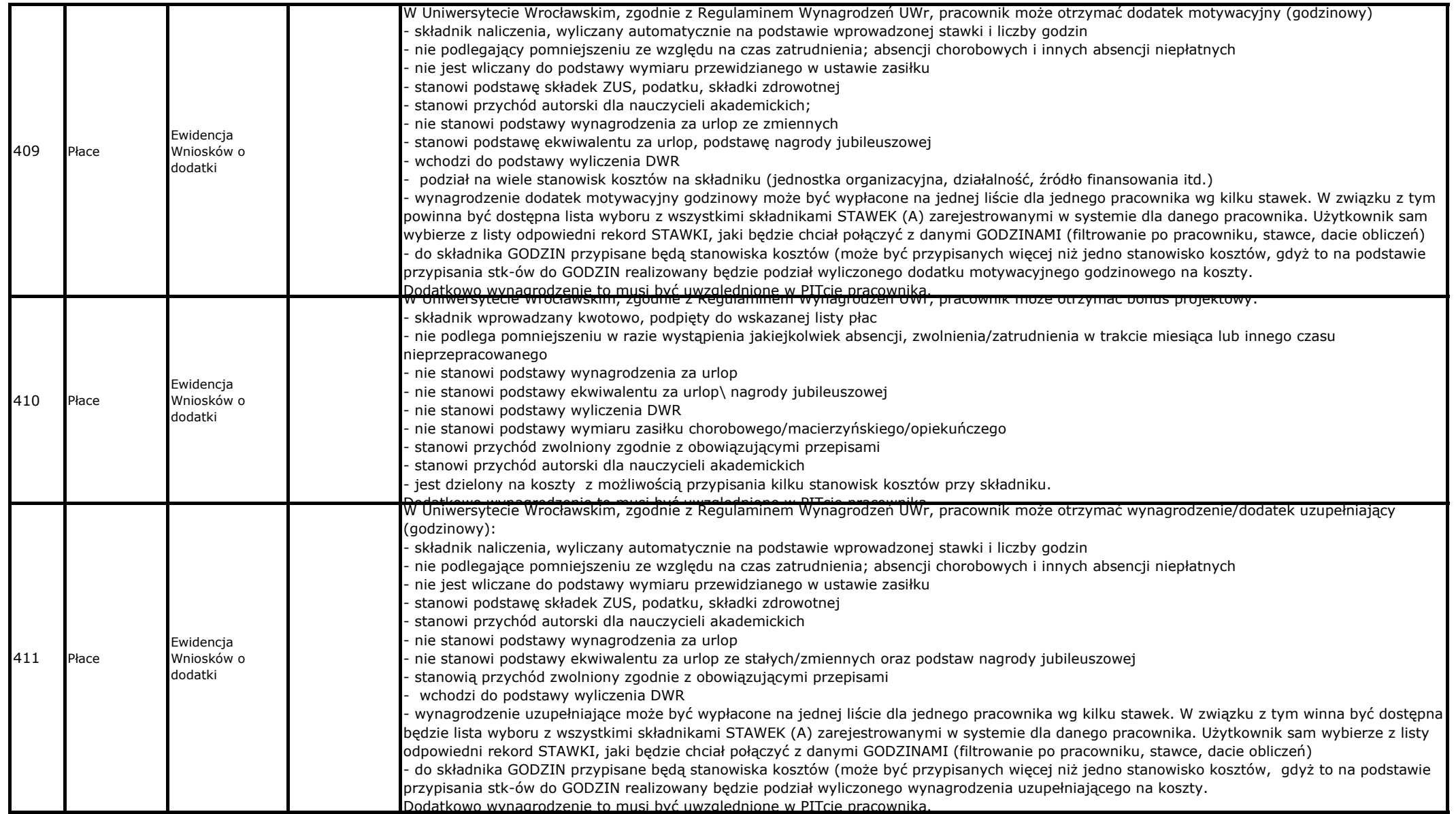

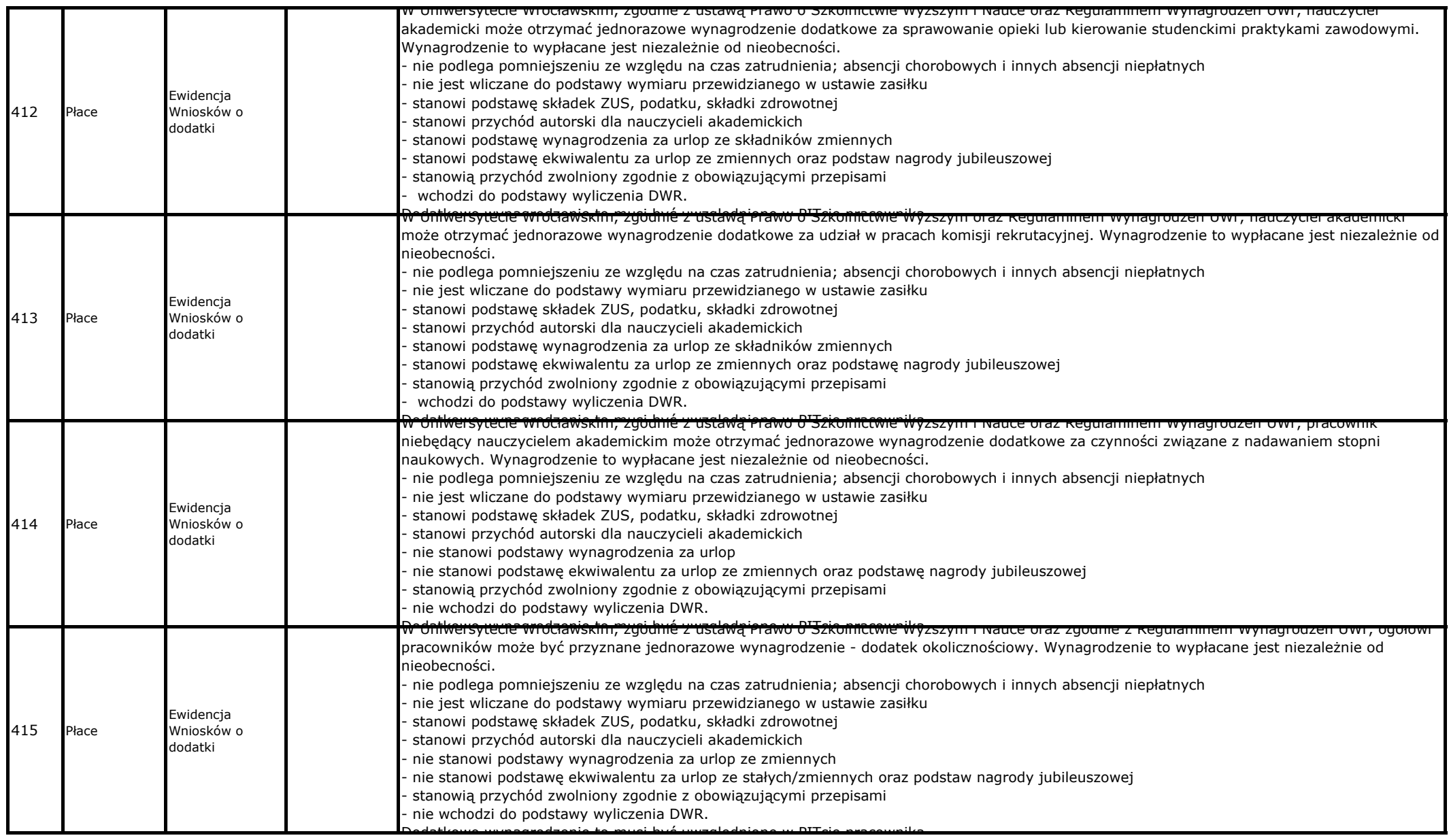

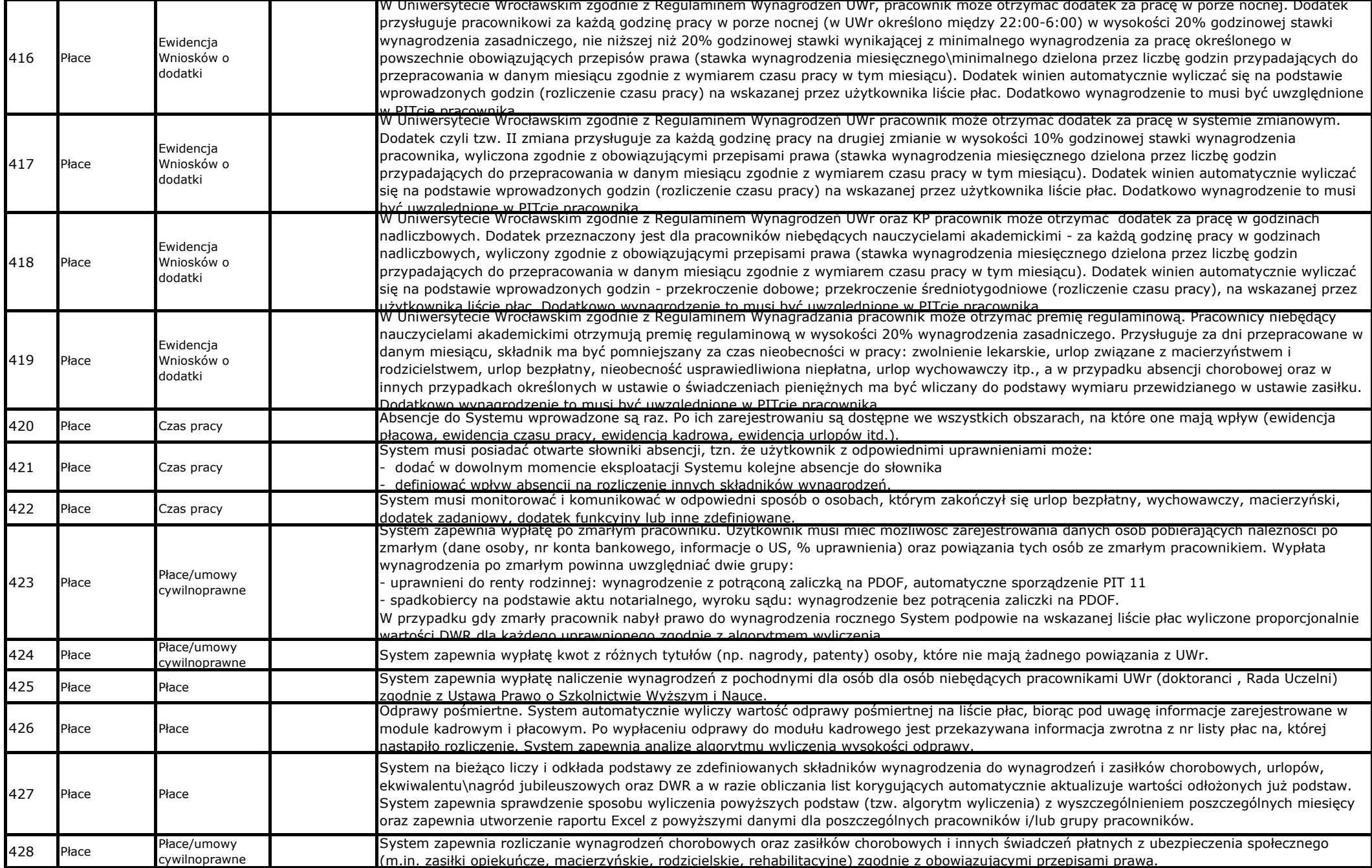

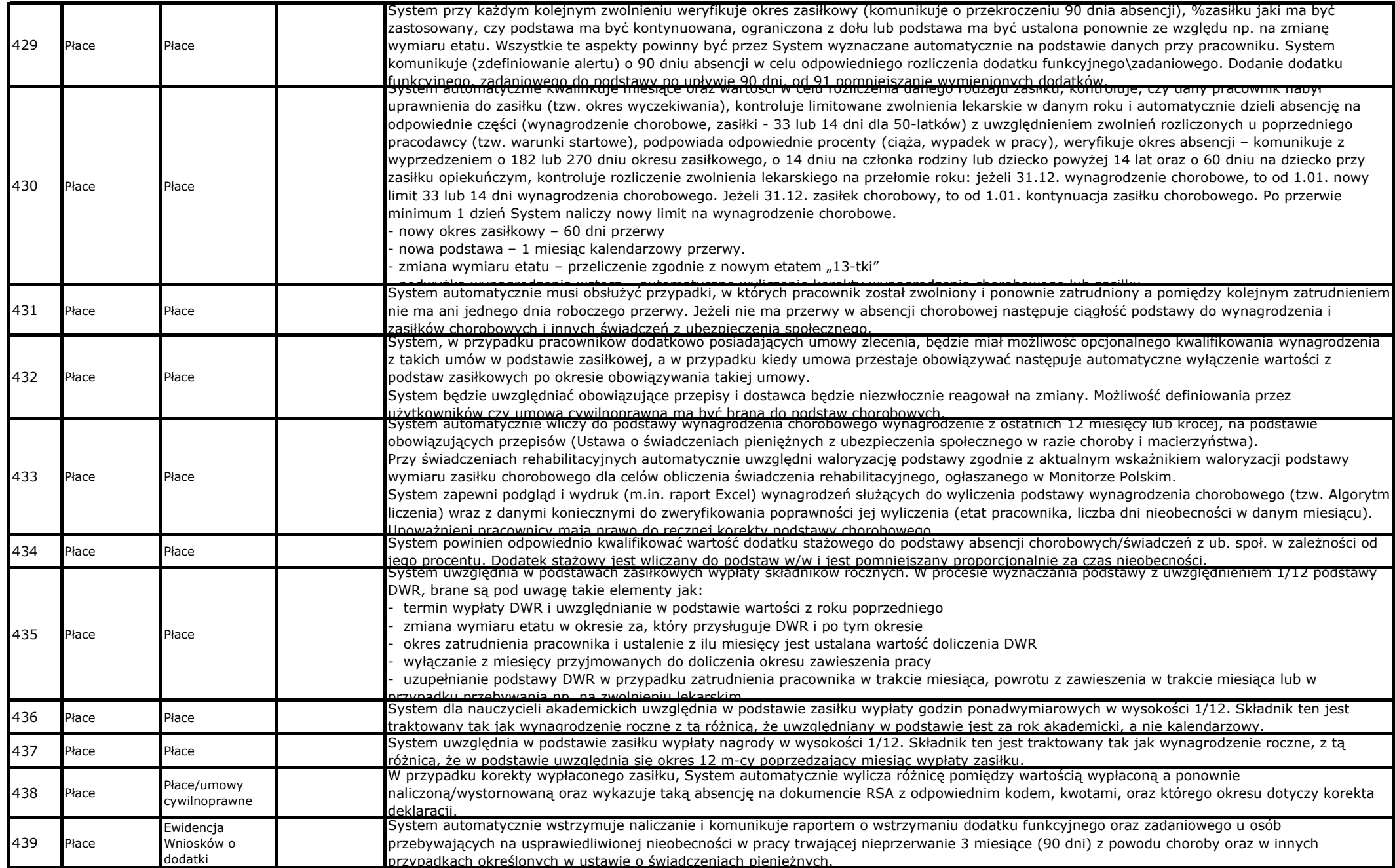

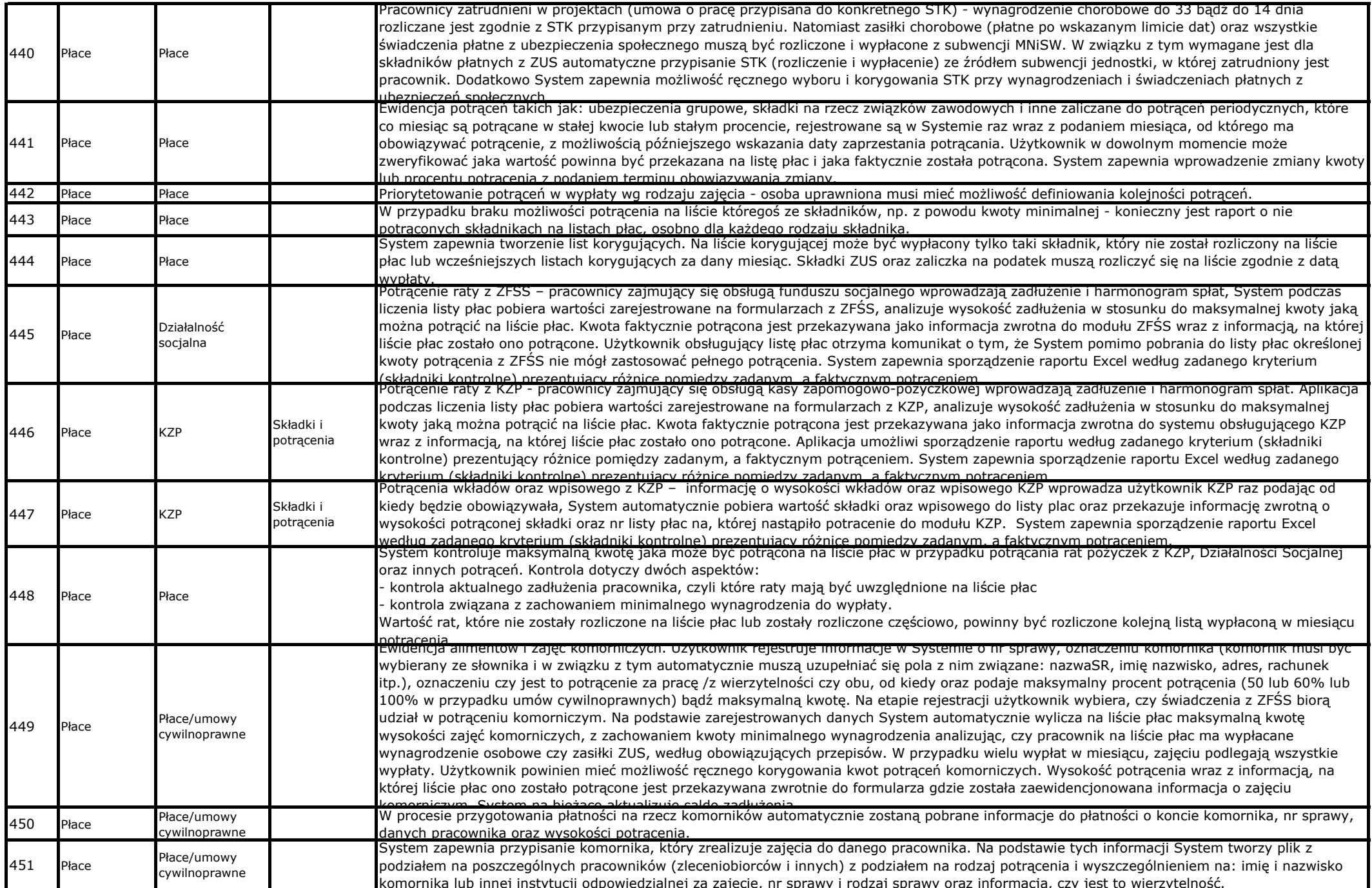

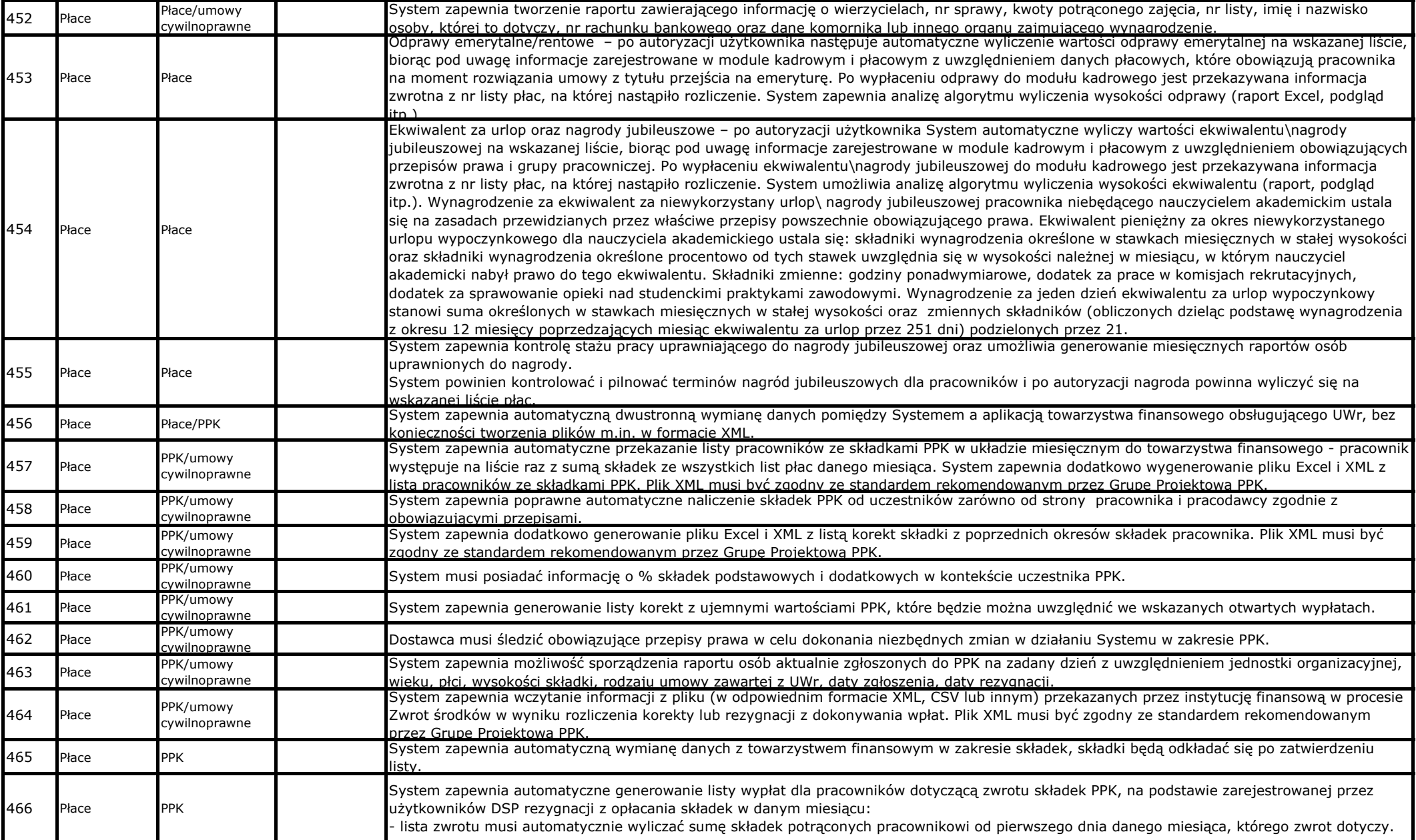

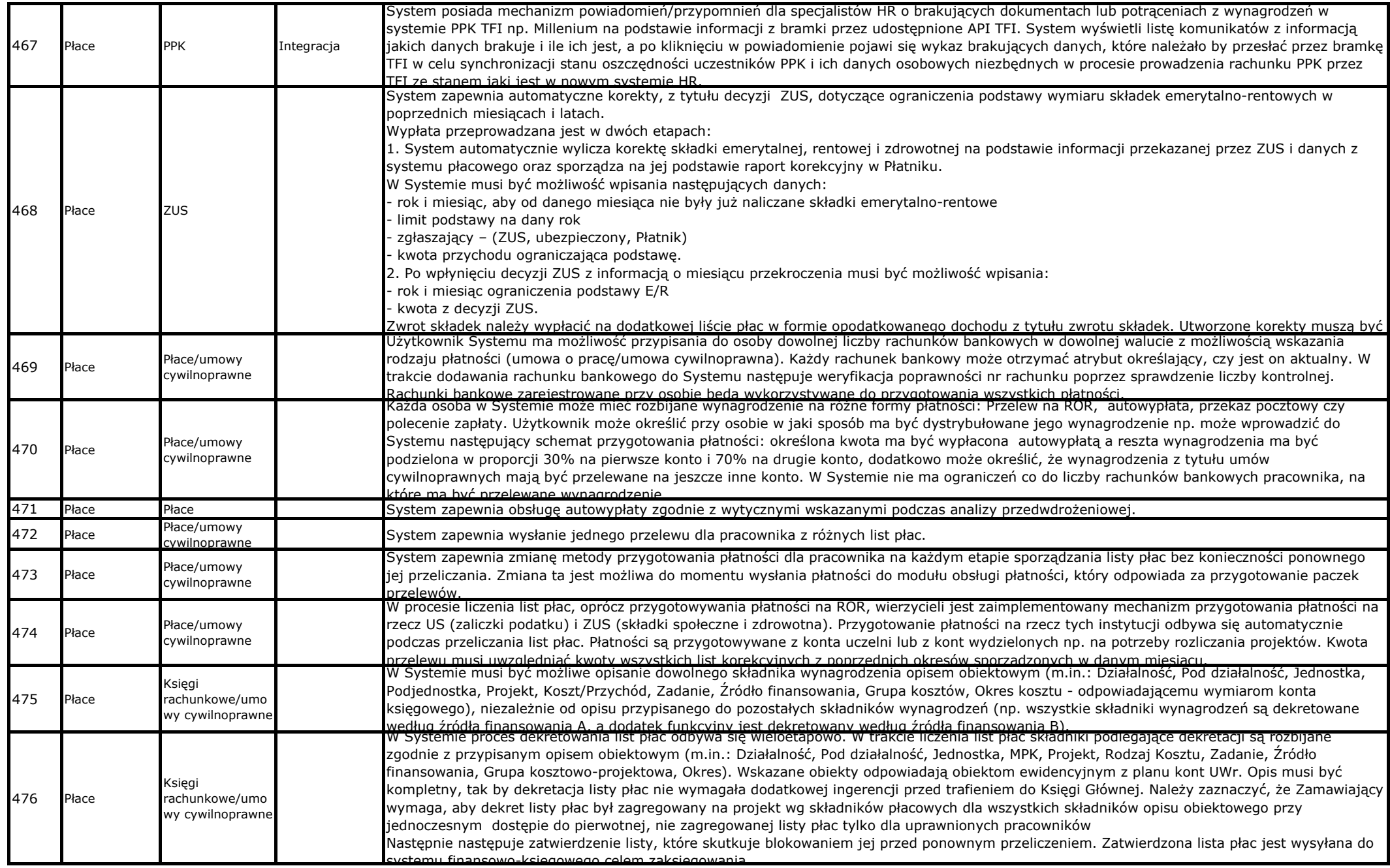

T

┱

Т

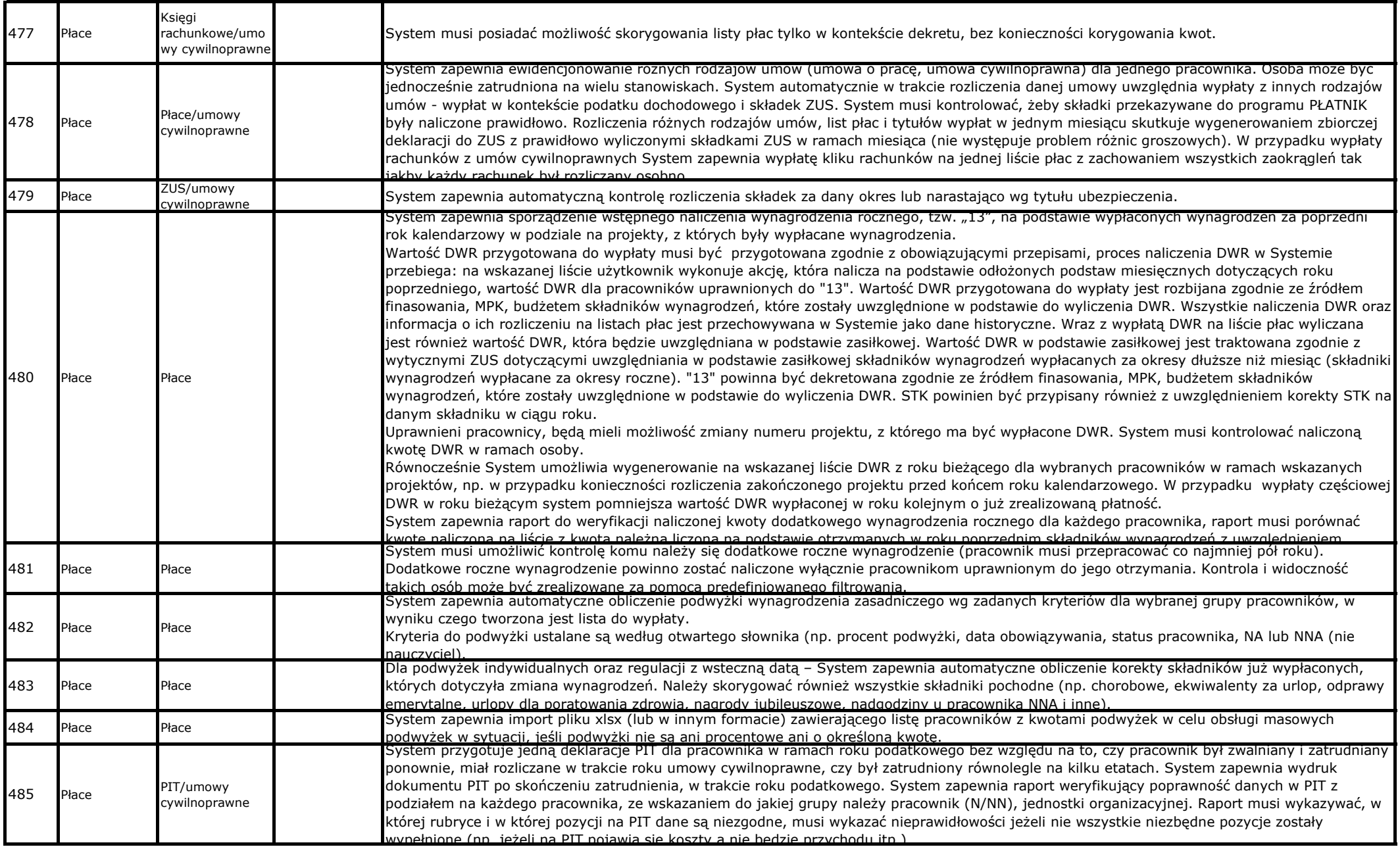

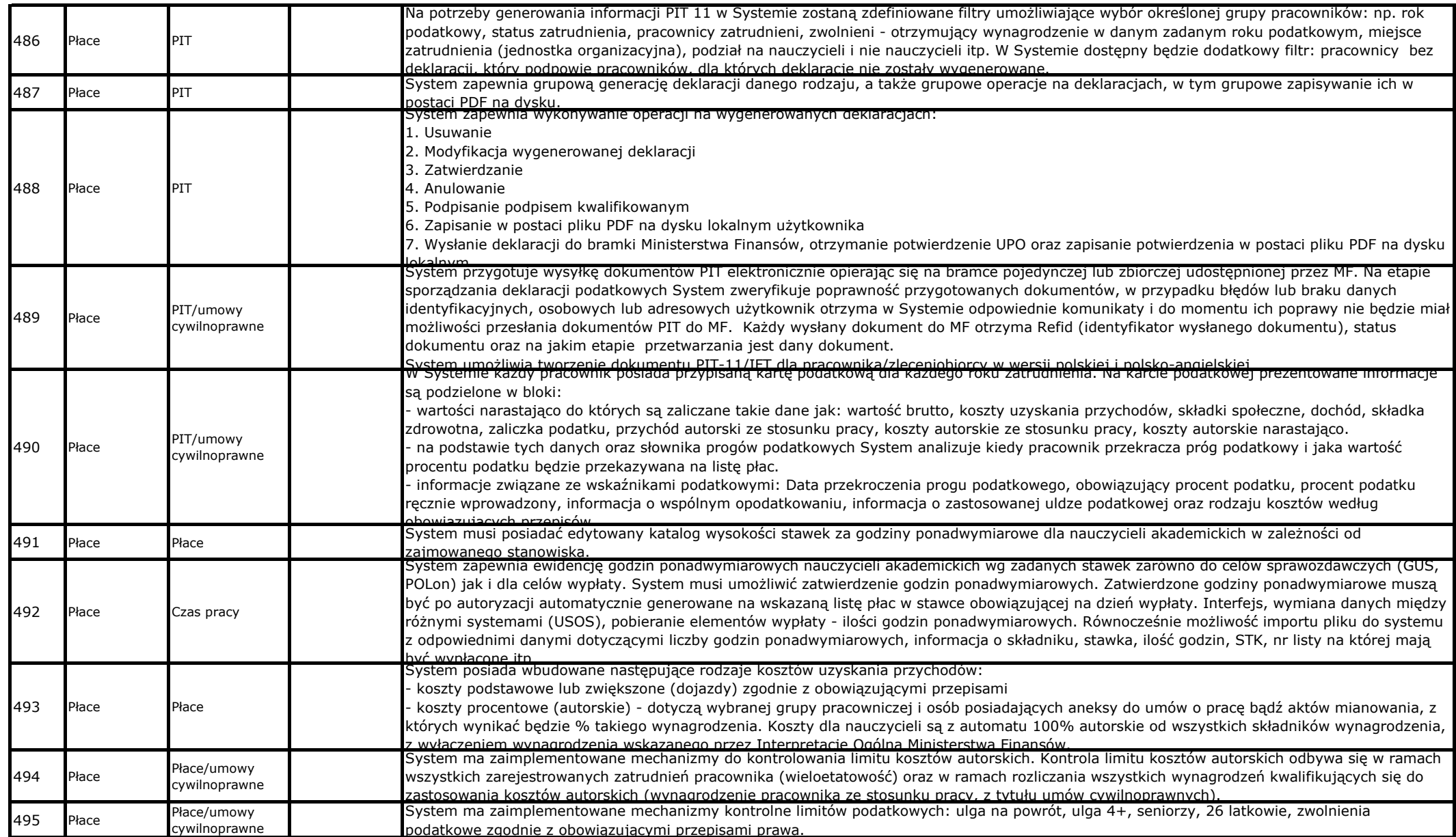

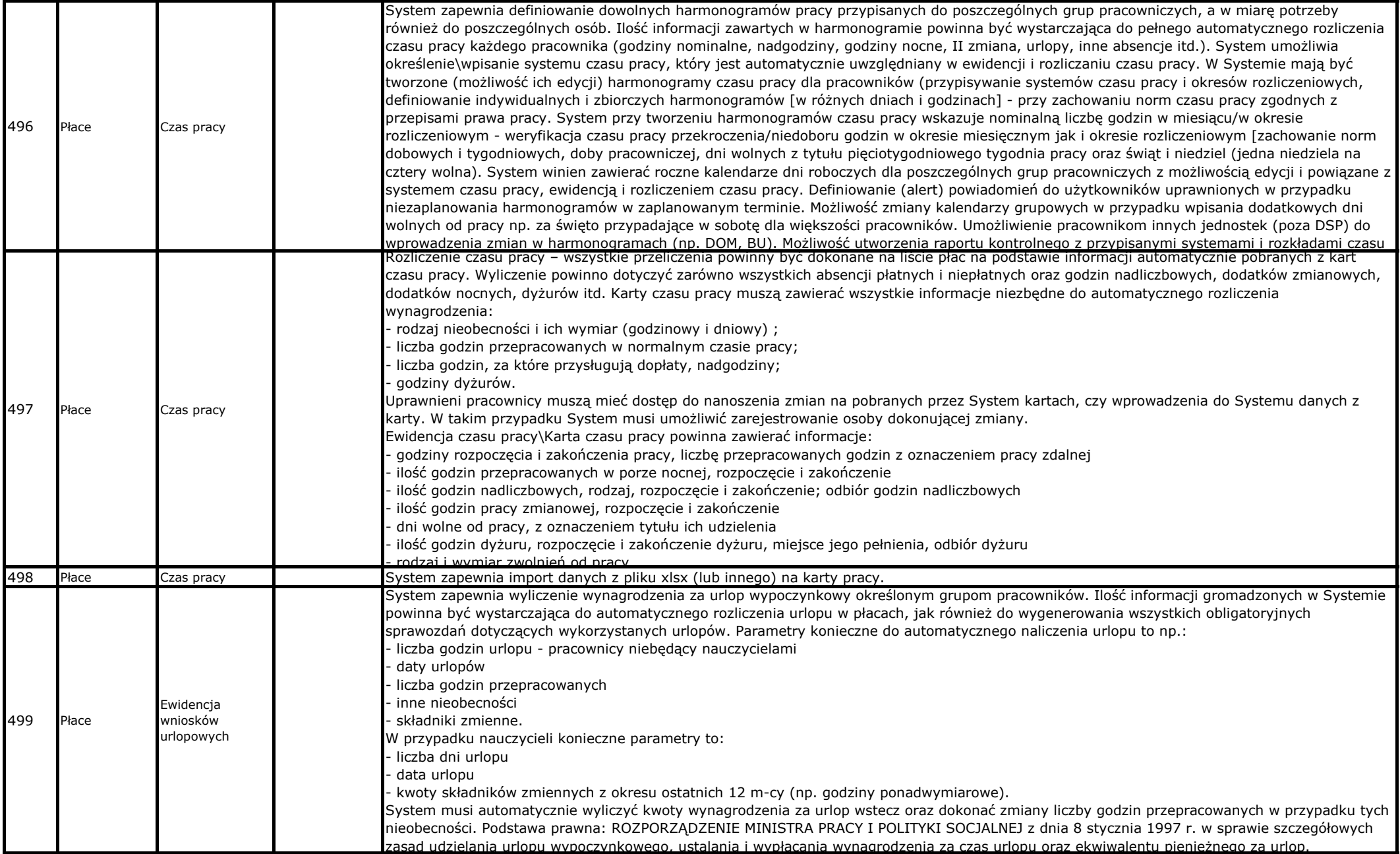

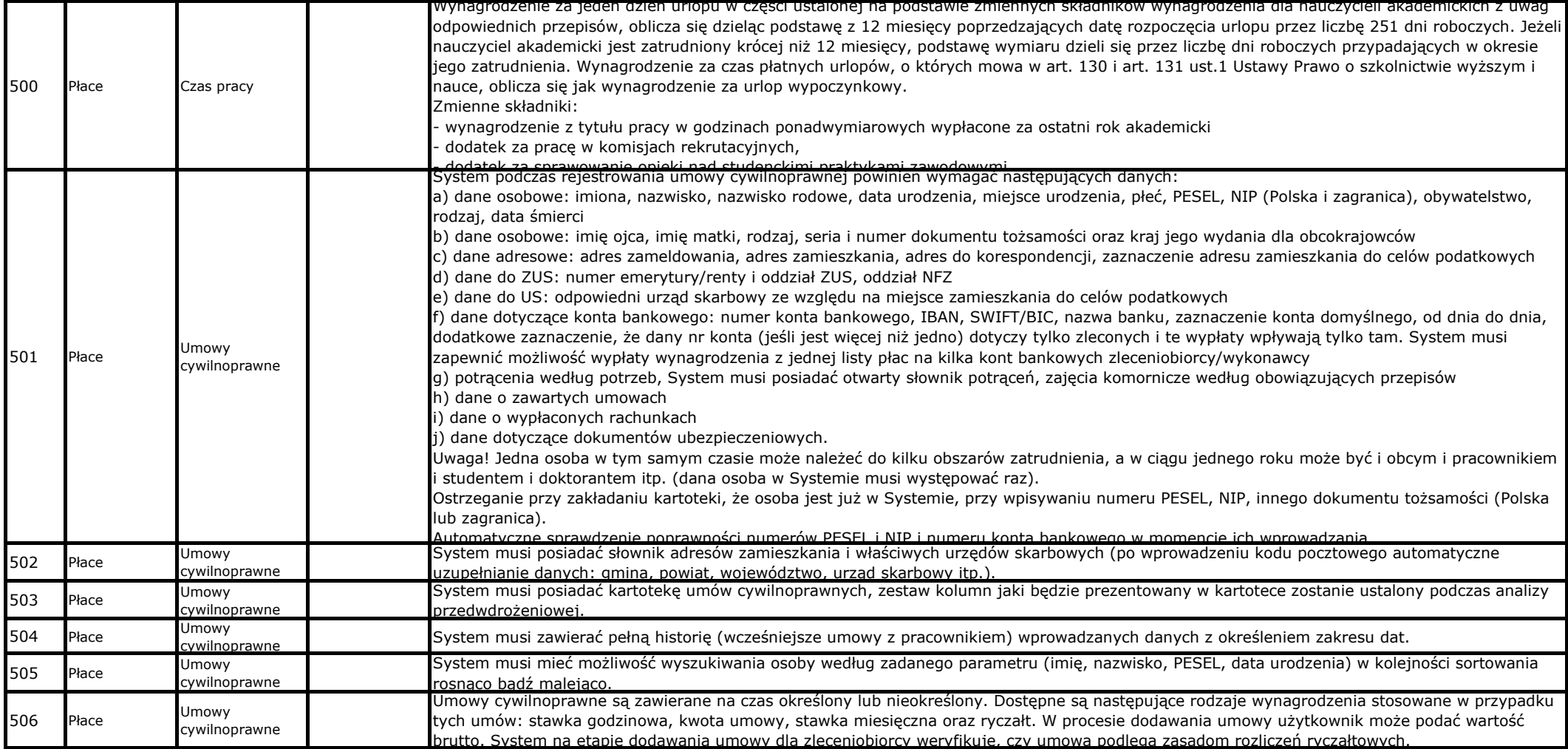

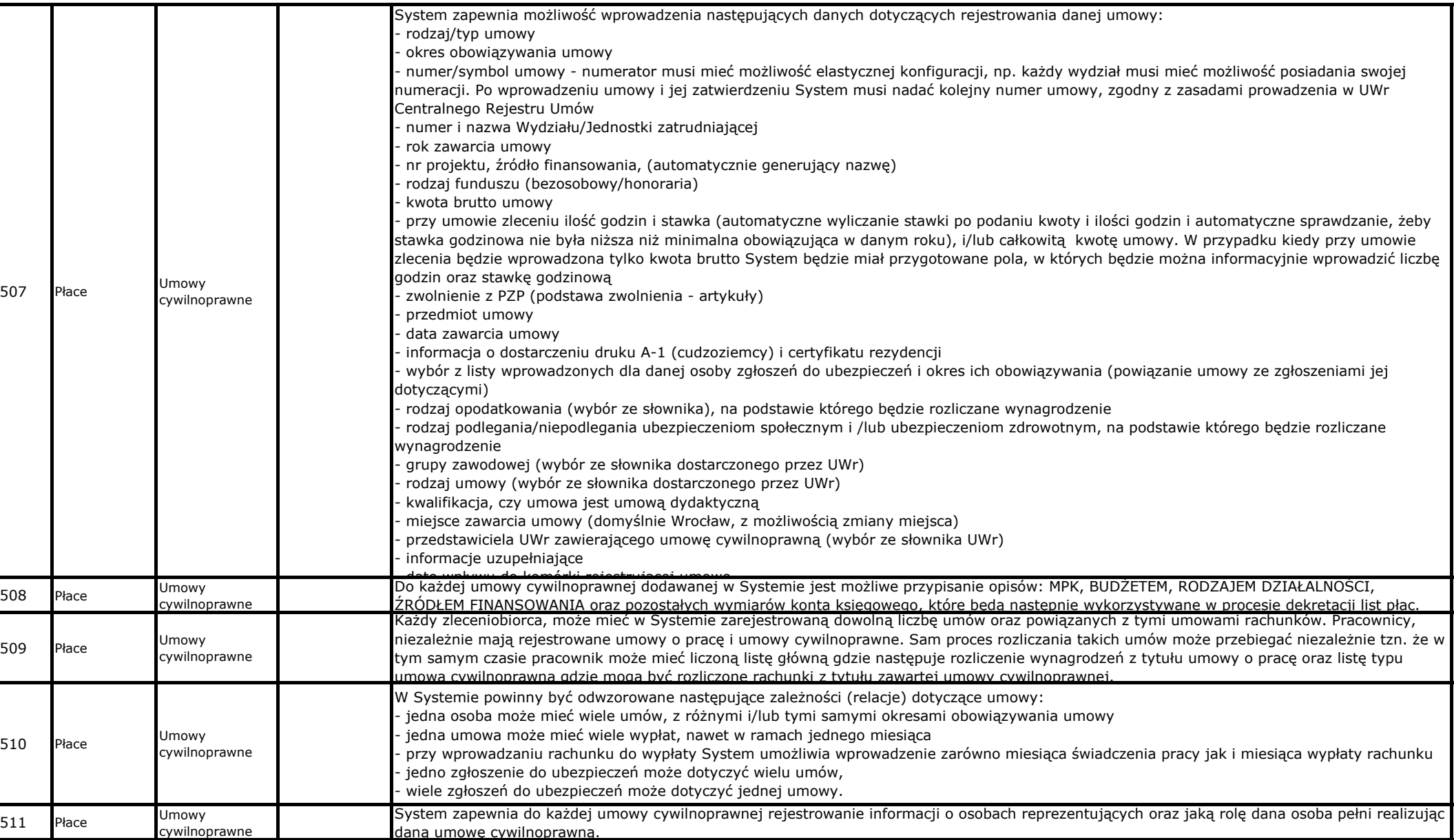

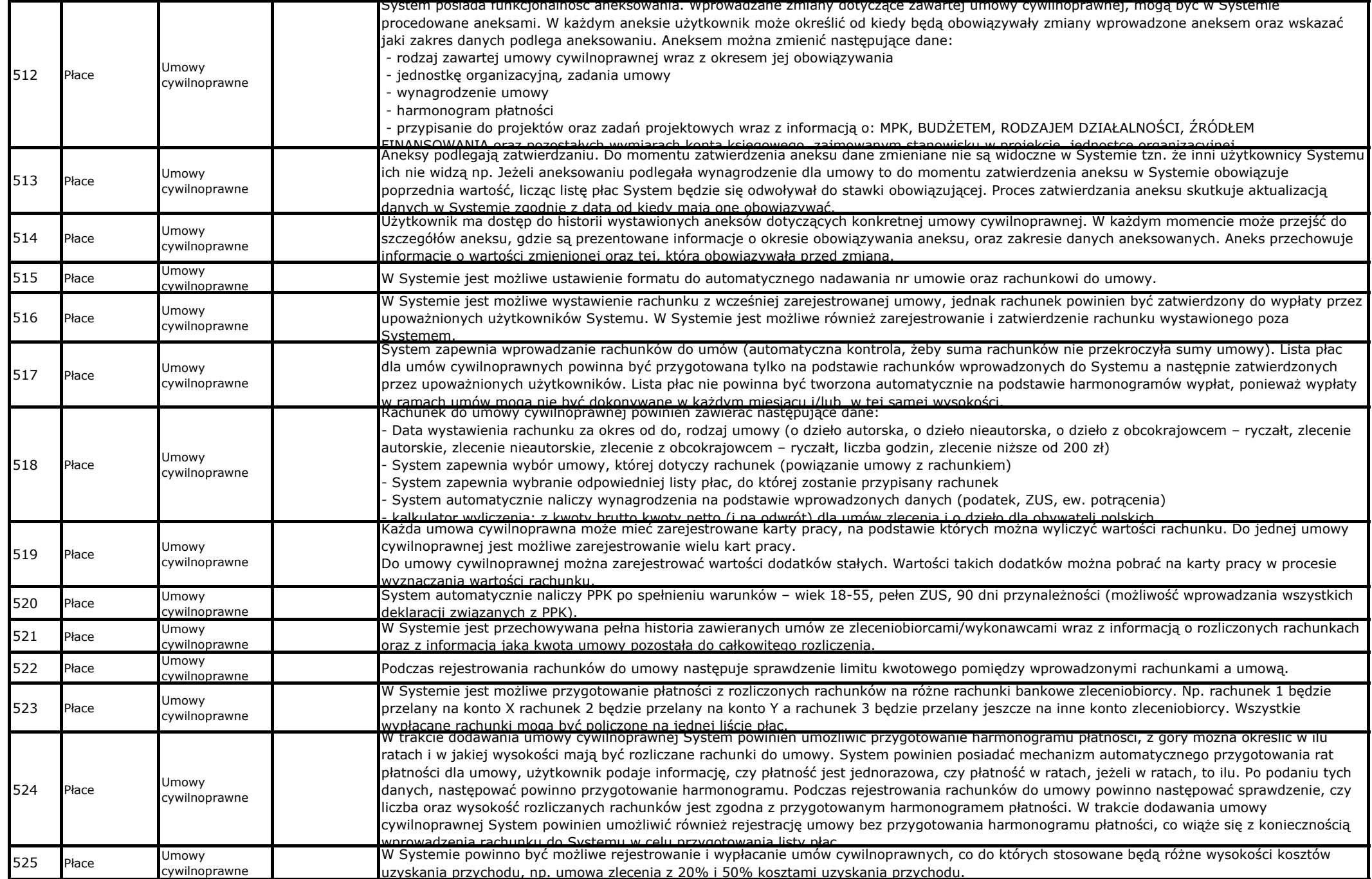

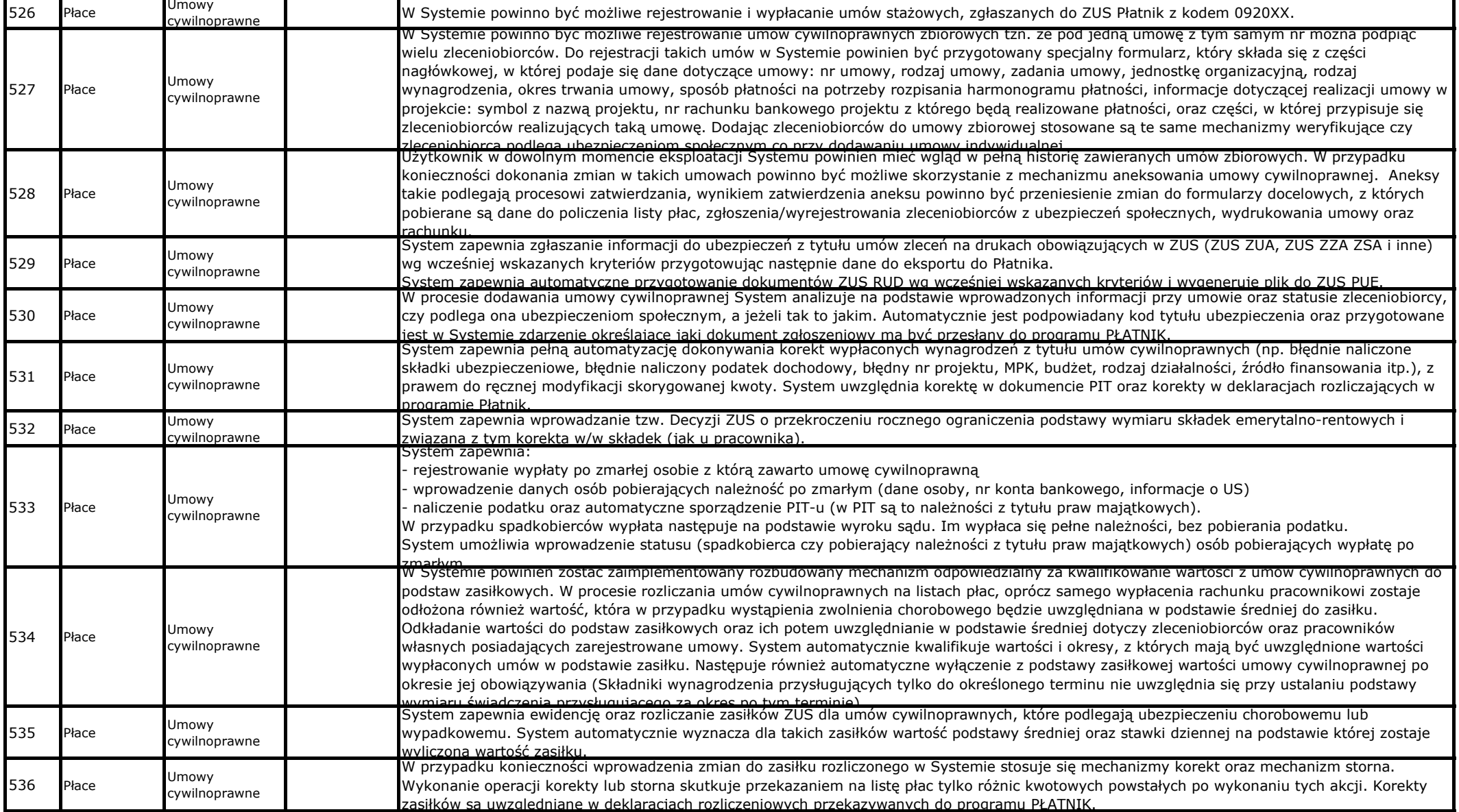

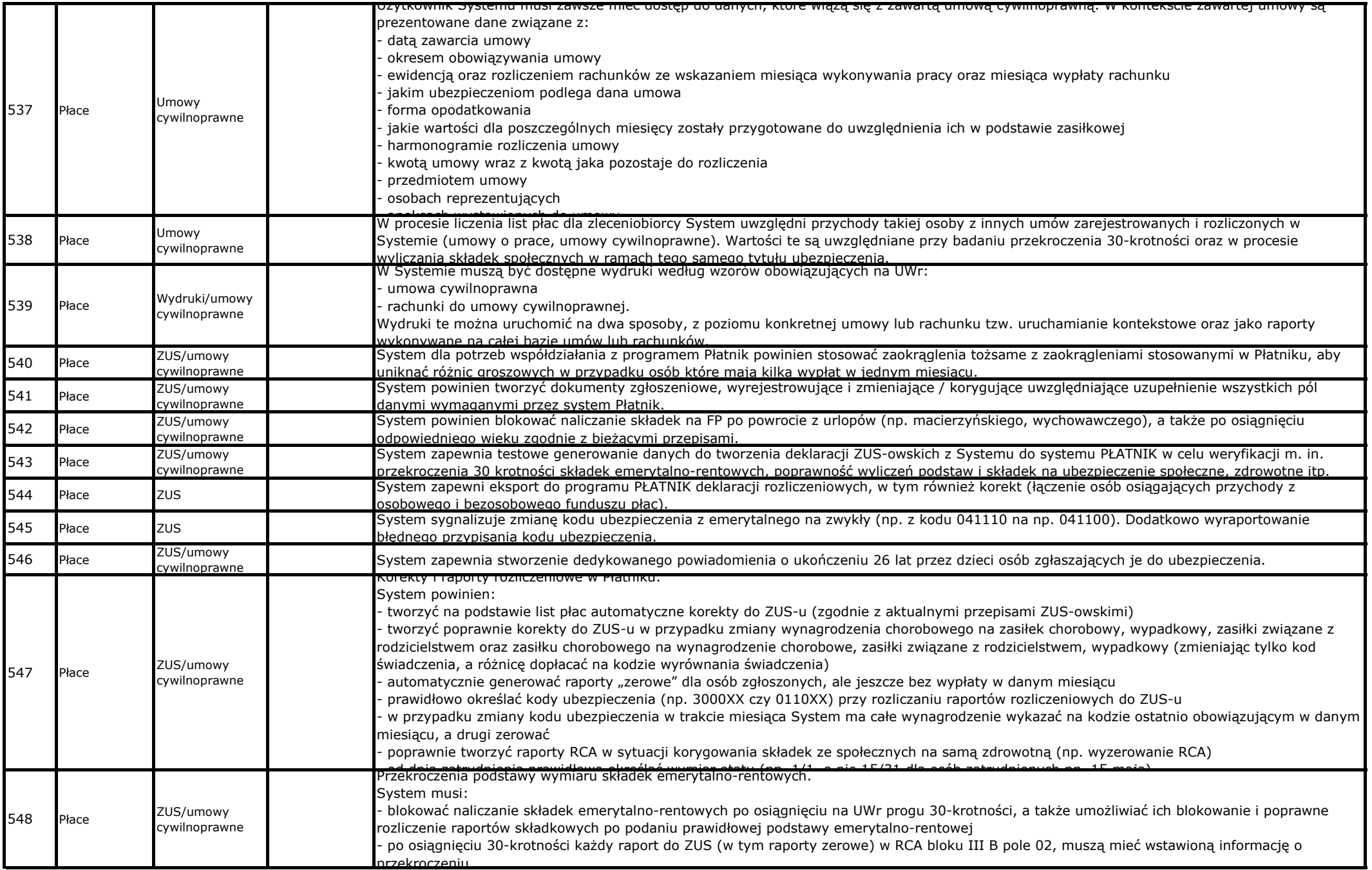

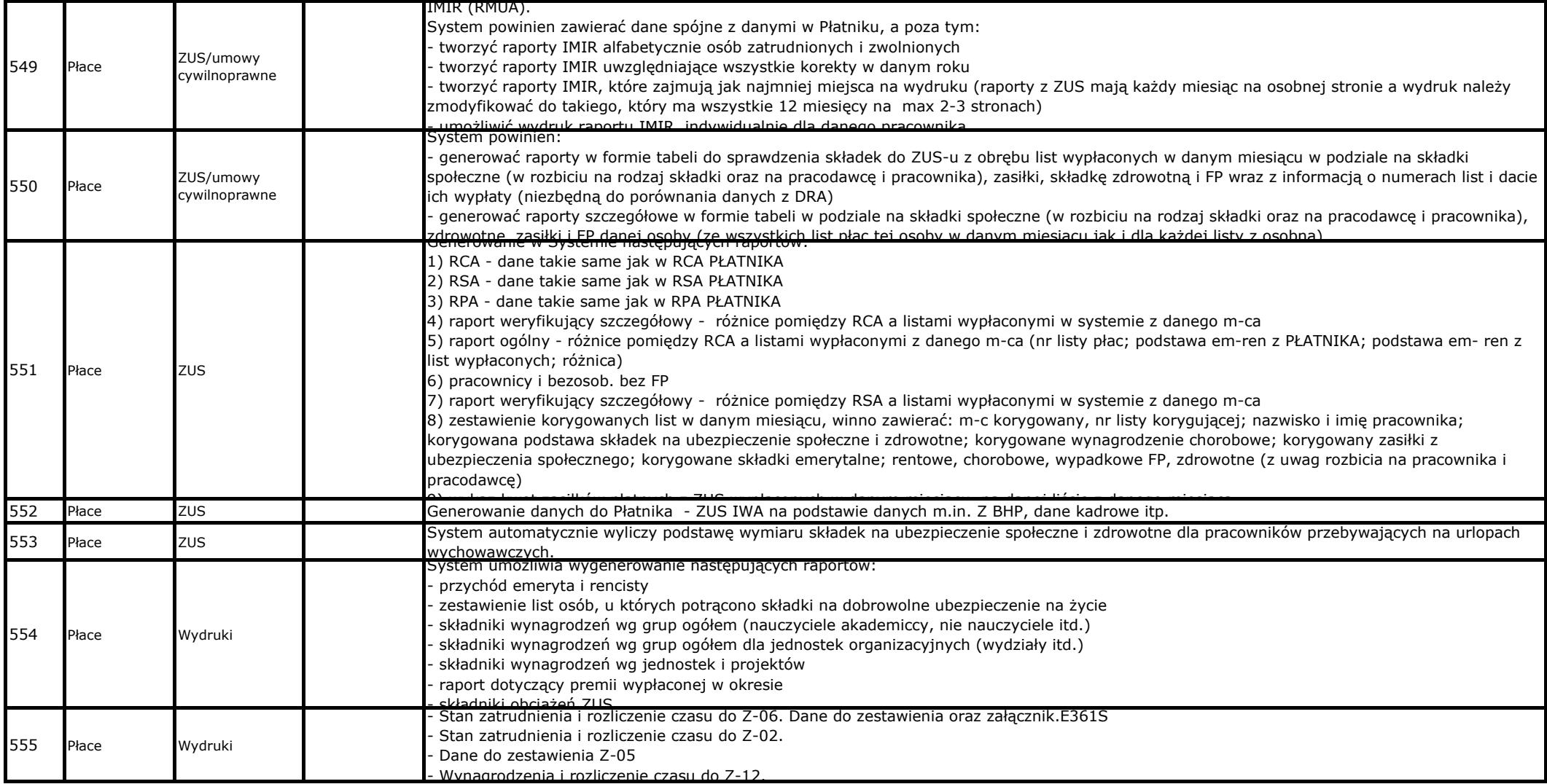

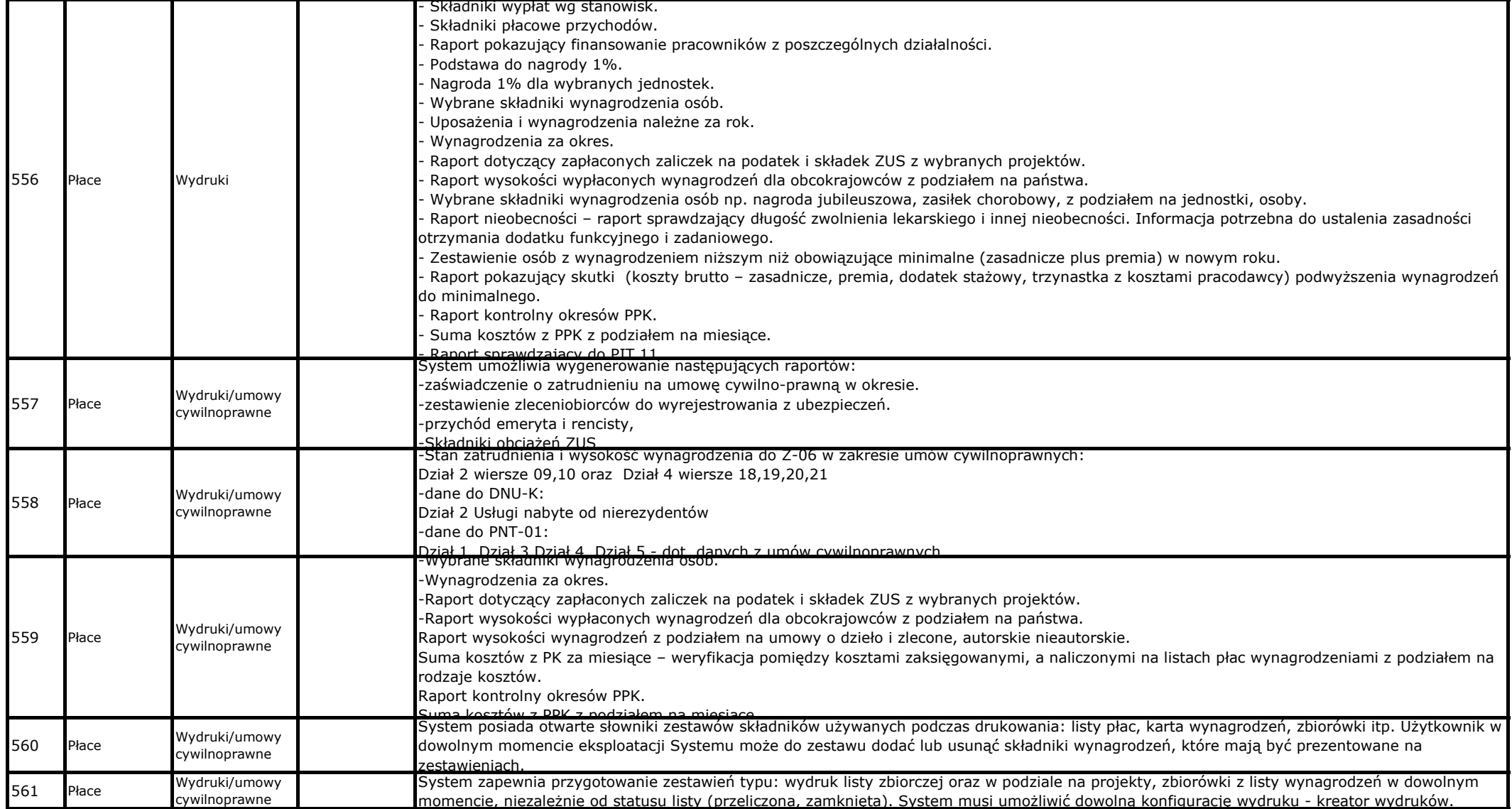

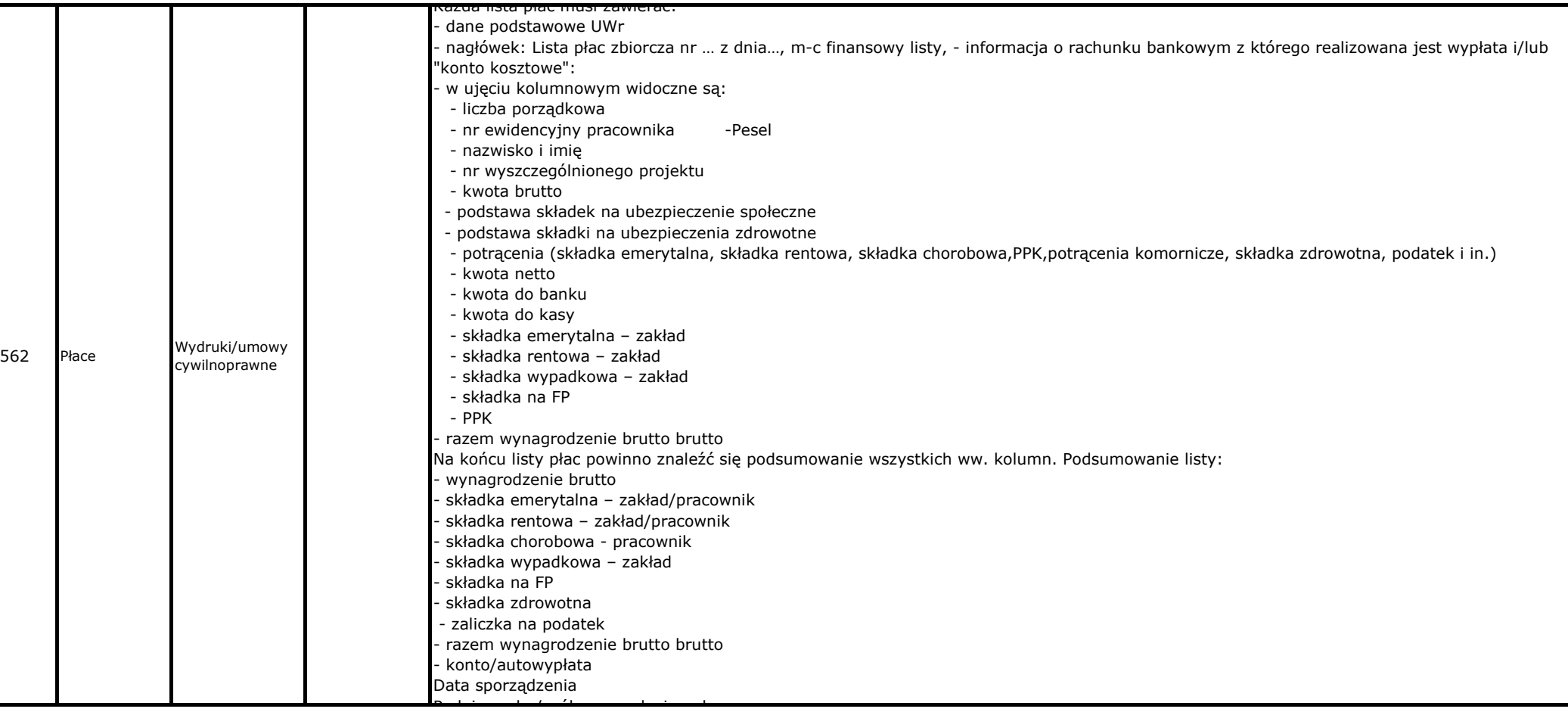

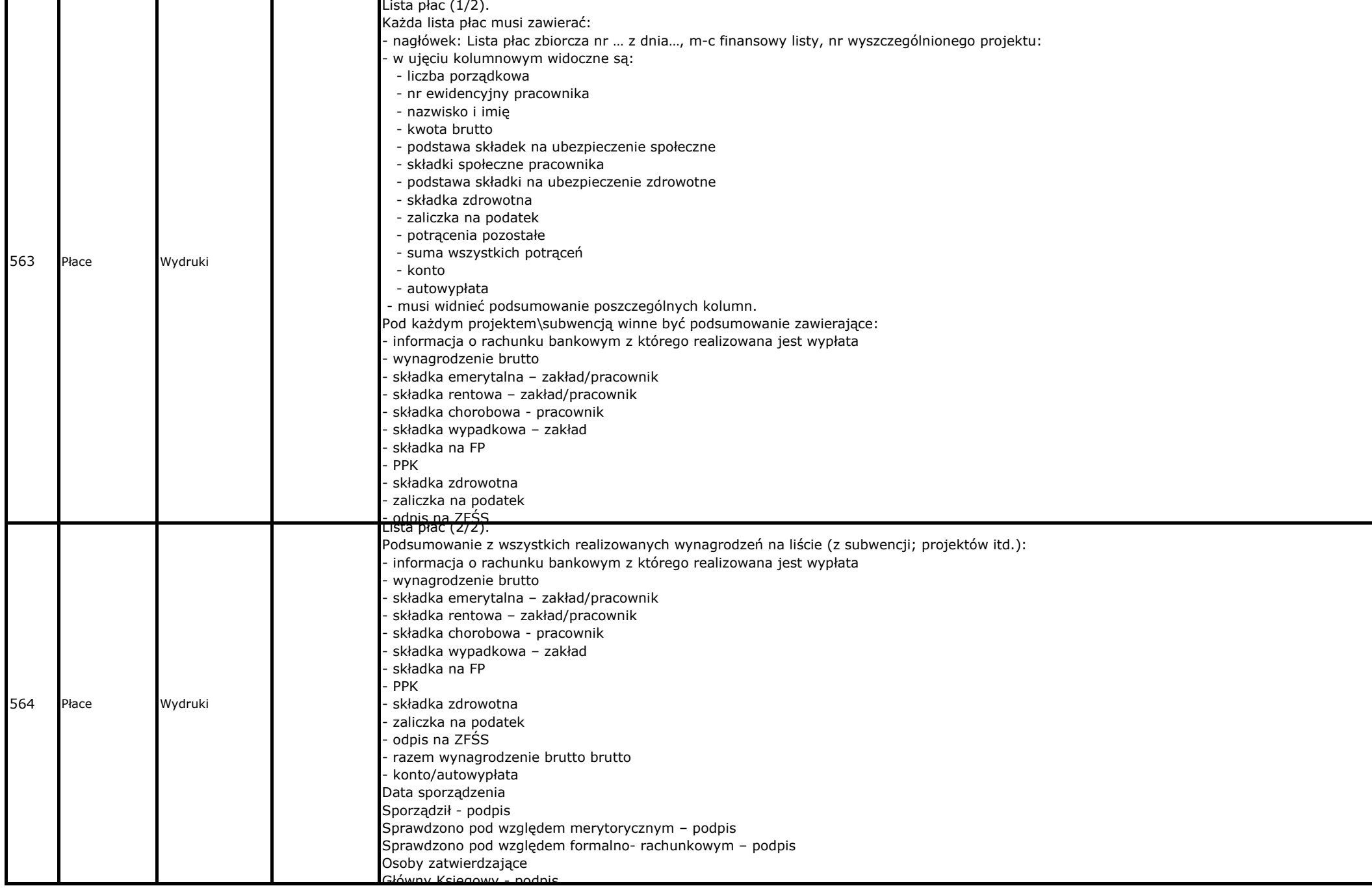

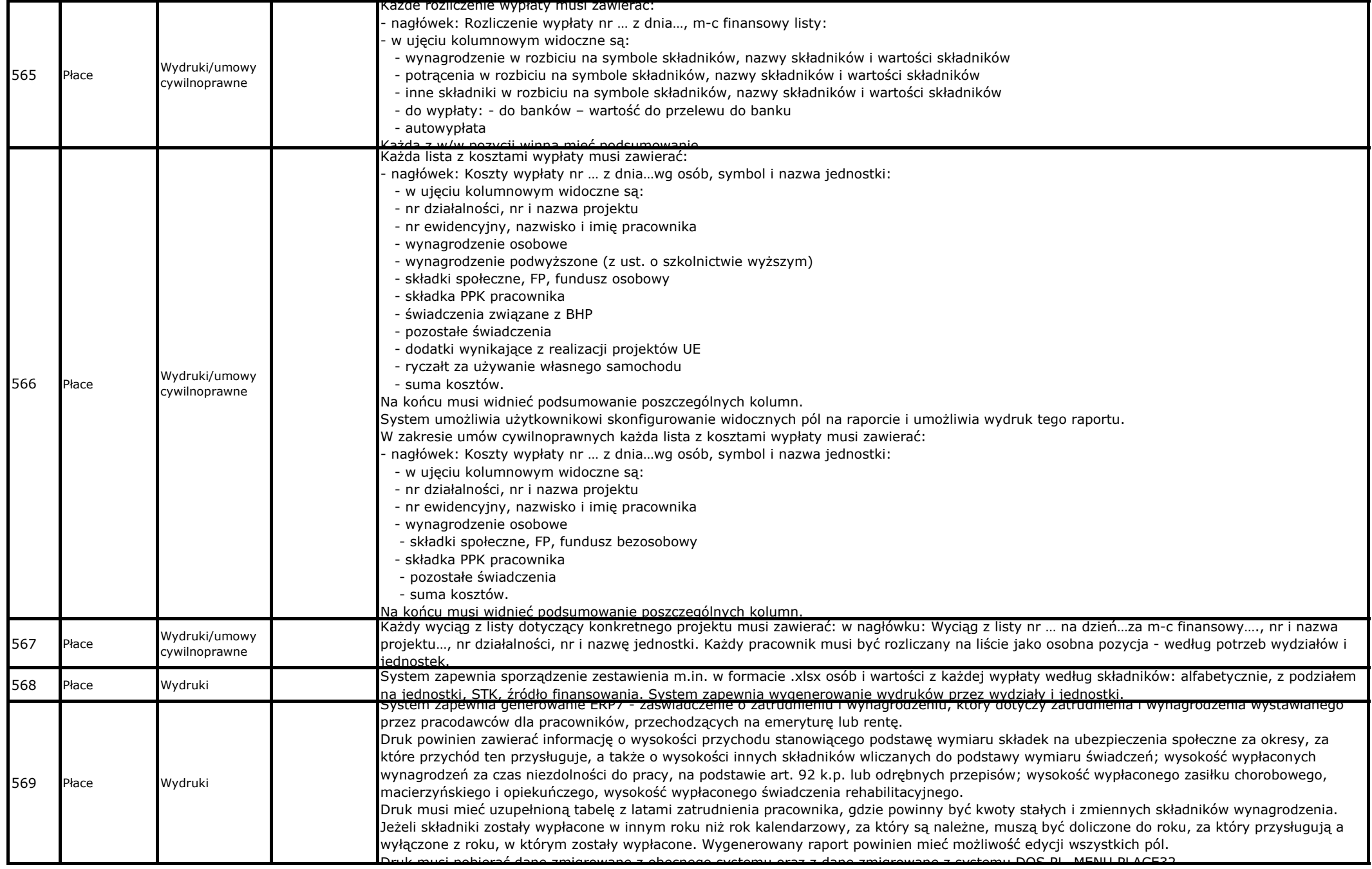

![](_page_48_Picture_232.jpeg)

![](_page_49_Picture_327.jpeg)

![](_page_50_Picture_322.jpeg)

![](_page_51_Picture_390.jpeg)

![](_page_52_Picture_409.jpeg)

![](_page_53_Picture_287.jpeg)

![](_page_54_Picture_177.jpeg)

![](_page_55_Picture_379.jpeg)

![](_page_56_Picture_1475.jpeg)